# **UNIVERSIDADE FEDERAL DE JUIZ DE FORA**

## **DOUGLAS BORTOLASSI FILGUEIRAS**

# **MODELAGEM E SIMULAÇÃO DE UM FILTRO ATIVO DE POTÊNCIA**

Juiz de Fora, MG - Brasil

Dezembro de 2016

## **DOUGLAS BORTOLASSI FILGUEIRAS**

# **MODELAGEM E SIMULAÇÃO DE UM FILTRO ATIVO DE POTÊNCIA**

Trabalho de Conclusão de Curso, apresentado à Universidade Federal de Juiz de Fora, como parte das exigências para a obtenção do título de engenheiro eletricista.

Orientador: Pedro Gomes Barbosa Co-orientador: Pablo Carlos de Siqueira Furtado

Juiz de Fora, MG - Brasil

Dezembro de 2016

Filgueiras, Douglas Bortolassi.

Modelagem e simulação de um filtro ativo de potência/ Douglas Bortolassi Filgueiras. -- 2016. 81 f. : il.

> Orientador: Pedro Gomes Barbosa Co-orientador: Pablo Carlos Siqueira de Furtado

Trabalho de Conclusão de Curso (graduação) - Universidade Federal de Juiz de Fora, Faculdade de Engenharia, 2016.

1. Filtro Ativo de Potência. 2. Modelagem e Simulação de Circuitos. 3. I. Filgueiras, Douglas. II. Modelagem e simulação de um filtro ativo de potência.

### **DOUGLAS BORTOLASSI FILGUEIRAS**

# **MODELAGEM E SIMULAÇÃO DE UM FILTRO ATIVO DE POTÊNCIA**

Relatório final, apresentado a Universidade Federal de Juiz de Fora, como parte das exigências para a obtenção do título de engenheiro eletricista.

Aprovada em 21 de dezembro de 2016

Prof. Pedro Gomes Barbosa, D.Sc. (Orientador)

Eng. Pablo Carlos de Siqueira Furtado, M.Eng.

Prof. Pedro Machado de Almeida, Dr. Eng.

### **AGRADECIMENTOS**

Às pessoas que fizeram parte da minha formação acadêmica direta e indiretamente, possibilitando a minha construção como cidadão, gostaria de expressar minha gratidão com algumas palavras.

Ao Prof. Pedro Gomes Barbosa, o meu agradecimento pela paciência e dedicação ao longo da construção do pressente trabalho, onde sempre se mostrou pronto a ajudar a sanar as dúvidas e obstáculos encontrados.

Ao supervisor de estágio Pablo Carlos de Siqueira Furtado, que além dos ensinamentos das atividades do estágio, contribuiu para solidificar meus conhecimentos em eletrônica de potência.

À Rafaella pela compreensão e apoio providos ao longo dos dois últimos anos.

À minha família que sempre dispôs seu apoio em todos os momentos da minha vida, sempre respaldando com amor e carinho.

A todos vocês, o meu mais sincero muito obrigado.

*"A mente que se abre a uma nova ideia jamais voltará ao seu tamanho original.". (Albert Einstein)*

### **RESUMO**

Este trabalho apresenta um estudo sobre o controle e operação de filtros ativos de potência paralelos, incluindo simulações digitais desses sistemas. Foram estudadas duas estratégias de controle do filtro ativo: compensação para correntes senoidais e compensação para potência constante. Os algoritmos estudados para cálculo dos sinais de referência para o filtro ativo são baseados nos conceitos da teoria das potências instantâneas, também conhecida como teoria pq. O capítulo 2 deste trabalho apresenta uma revisão da teoria de potências instantâneas. O Capítulo 3 trata do princípio de funcionamento dos filtros ativos paralelos, bem como das duas estratégias de compensação estudadas. O Capítulo 4 descreve as características do sistema implementado digitalmente para as simulações do filtro ativo de potência e os resultados obtidos nas simulações. Finalmente, o Capítulo 5 apresenta as conclusões do trabalho.

Palavras-chaves: Filtro Ativo de Potência, Modelagem e Simulação de Circuitos

# **ABSTRACT**

This work presents a study on the control and operation of active parallel power filters, including digital simulations of these systems. Two strategies of control of the active filter were studied: compensation for sinusoidal currents and compensation for constant power. The algorithms studied for calculating the reference signals for the active filter are based on the concepts of instantaneous power theory, also known as pq theory. Chapter 2 of this paper presents a review of the theory of instantaneous powers. Chapter 3 deals with the operating principle of parallel active filters, as well as the two compensation strategies studied. Chapter 4 describes the characteristics of the digitally implemented system for the active power filter simulations and the results obtained in the simulations. Finally, chapter 5 presents the conclusions of the study.

Keywords: Active Power Filter, Circuit Modeling and Simulation.

# **LISTA DE FIGURAS**

<span id="page-8-0"></span>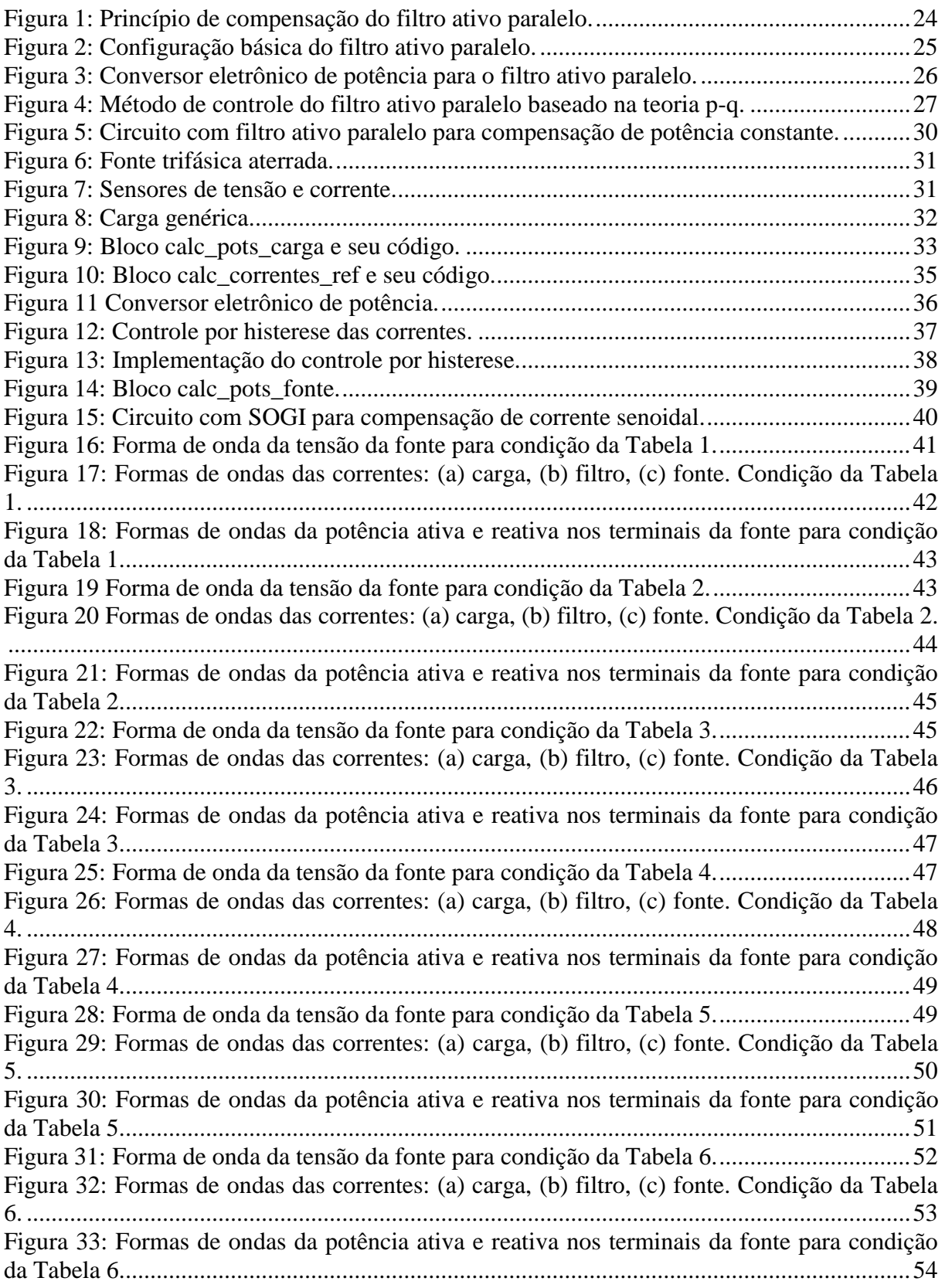

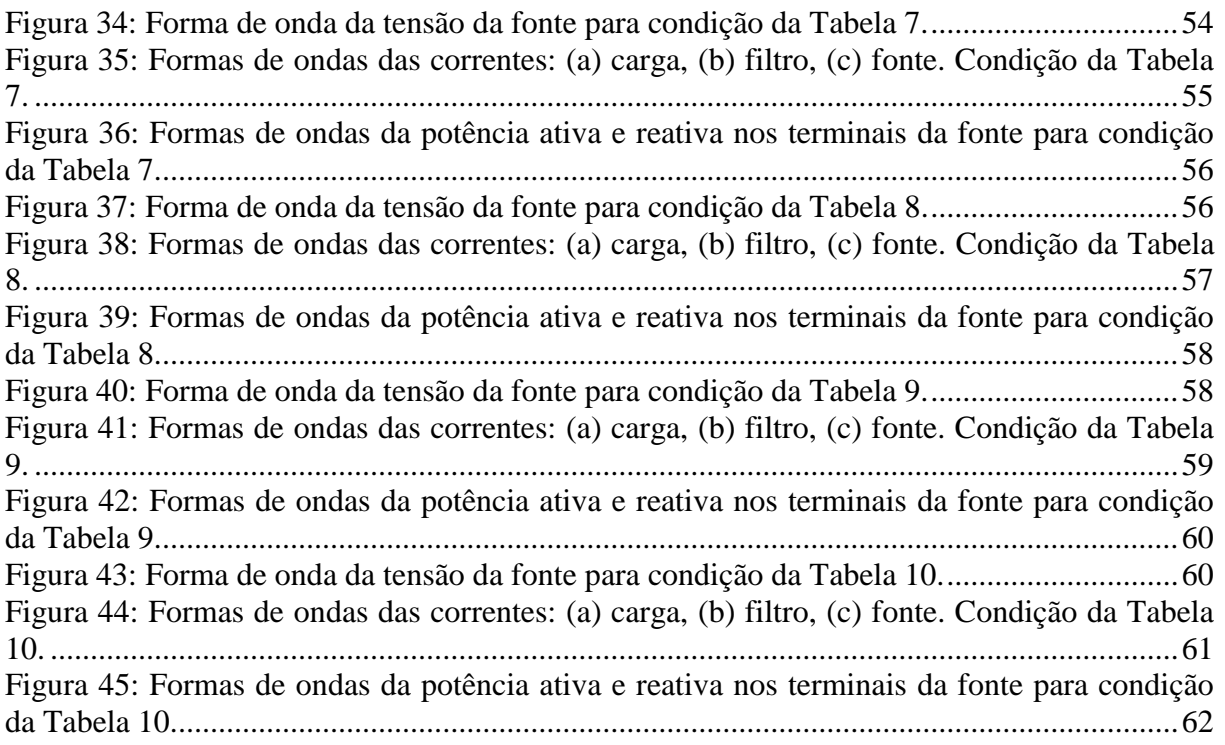

# **LISTA DE TABELAS**

<span id="page-10-0"></span>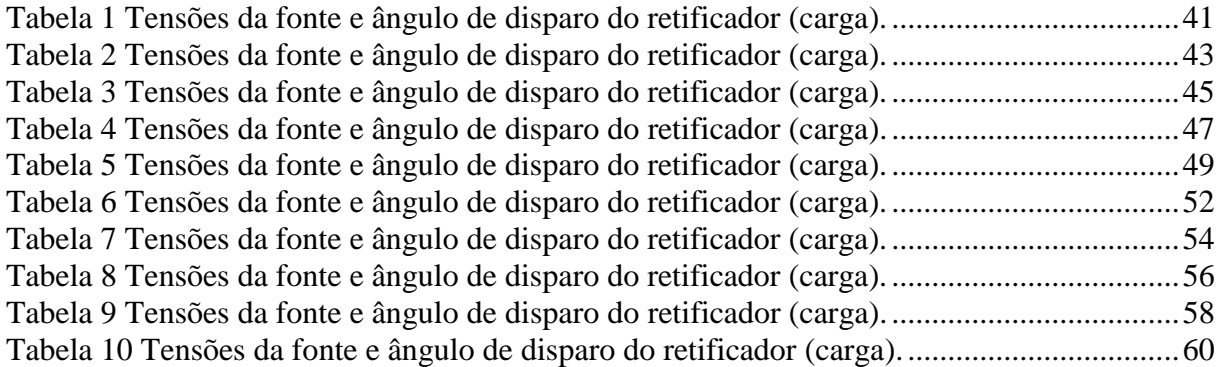

# **SUMÁRIO**

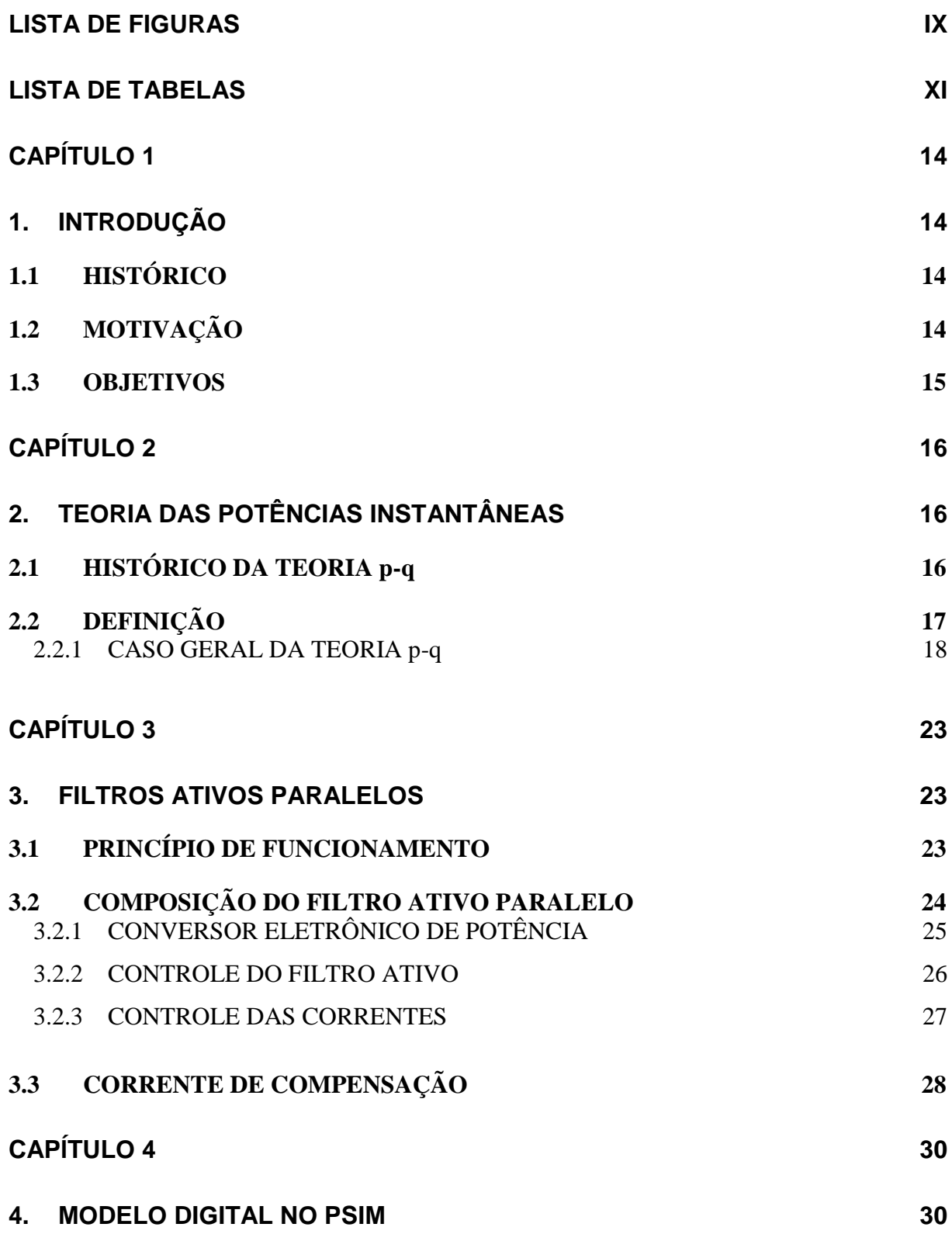

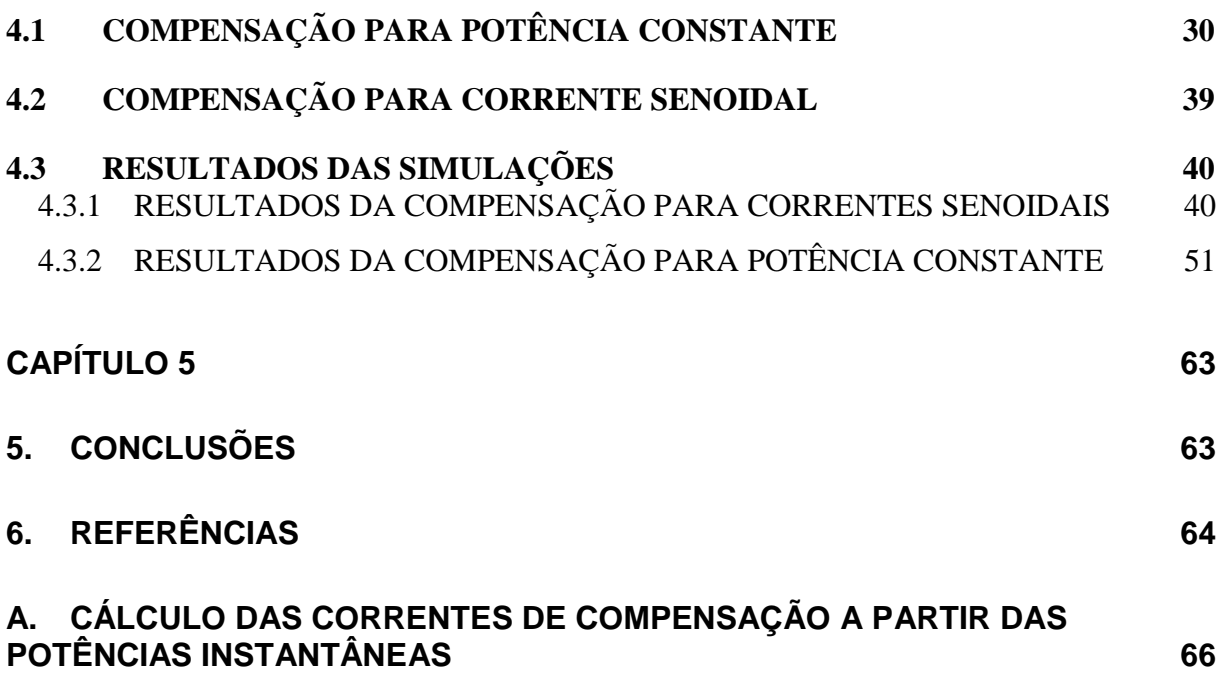

# <span id="page-13-1"></span><span id="page-13-0"></span>**Capítulo 1 1.INTRODUÇÃO**

Neste Capítulo será apresentada uma visão geral deste trabalho.

#### <span id="page-13-2"></span>**1.1 HISTÓRICO**

Nas últimas quatro décadas, o aumento de cargas não lineares conectadas aos sistemas elétricos de potência (SEP) tem sido responsável pela distorção das formas de onda das tensões e correntes [1]. Tensões e correntes não senoidais têm causado problemas que vêm sendo estudados e discutidos desde então. Dentre esses problemas pode-se apontar o sobreaquecimento de transformadores e motores elétricos, sobreaquecimento de capacitores utilizados para correção do fator de potência, distorção da forma de onda de tensão, oscilação de tensão e interferência com os sistemas de comunicação [1, [3]].

Em prol da minimização dos efeitos negativos gerados pelos componentes harmônicos de tensão ou corrente, em 1976 foi introduzido por L. Gyugyi e E.C. Strycula [5] o conceito de filtro ativo de potência. Desde então surgiram algoritmos para o controle do filtro ativo de potência, porém, muitas das vezes esses algoritmos apresentavam limitações.

Em 1983, Akagi et al. propuseram a Teoria das Potências Instantâneas, também conhecida como Teoria p-q, que tem como principal aplicação o controle de filtros ativo de potência. Nos últimos 33 anos essa estratégia de controle vem sendo utilizada em muitas aplicações da eletrônica de potência para sistemas de transmissão e distribuição e apresentando resultados satisfatórios.

#### <span id="page-13-3"></span>**1.2 MOTIVAÇÃO**

O sistema elétrico de potência passou a ser integrado de maneira crescente por cargas não lineares, de tal forma que hoje é comum deparar-se com residências que não possuem cargas lineares devido ao volume de aparelhos eletro / eletrônicos. Além da automatização das indústrias, que passaram a utilizar cada vez mais os dispositivos semicondutores de potência em equipamentos industriais, equipamentos estes como controladores lógicos programáveis (CLPs) [4]. Assim, os efeitos dos harmônicos de tensão e corrente estão cada vez mais presentes no SEPs, o que faz os FAPs serem equipamentos cada vez mais utilizados, sendo esta crescente utilização a principal motivação para estudar FAPs.

### <span id="page-14-0"></span>**1.3 OBJETIVOS**

Os principais objetivos desse trabalho são:

- i. Estudar a teoria das potências instantâneas (teoria p-q).
- ii. Descrever os fundamentos do filtro ativo em paralelo.
- iii. Estudar um controlador por histerese.
- iv. Implementar o controle do filtro ativo paralelo para a estratégia de corrente senoidal e a estratégia de potência constante.
- v. Realizar simulações computacionais para validar os conceitos discutidos ao longo do trabalho.

## <span id="page-15-0"></span>**Capítulo 2**

# <span id="page-15-1"></span>**2.TEORIA DAS POTÊNCIAS INSTANTÂNEAS**

Neste capítulo, será apresentada uma revisão da teoria das potências instantâneas também conhecida como teoria p-q, apresentada em [1].

#### <span id="page-15-2"></span>**2.1 HISTÓRICO DA TEORIA p-q**

A elaboração da teoria p-q é relacionada na literatura com alguns trabalhos anteriores iniciados por especialistas em eletrônica de potência, em especial no período entre os anos de 1960 e 1970 onde houve publicações consideradas como o princípio básico da compensação de potência reativa [1]. Essas publicações foram feitas por diferentes autores (Erlicki e Emanuel-Eigeles [6, [1]], Sasaki e Machida [7, [1]], e Fukão, Iida e Miyairi [8, [1]]), porém, todas as ideias sugeridas foram explicadas do ponto de vista físico, mas nenhuma apresentou uma comprovação matemática.

Em 1976 Harashima et al. [9, [1]] apresentou o termo "potência reativa instantânea". No mesmo ano L. Gyugyi e E.C. Strycula [5, [1]] usaram o termo "filtro ativo ac de potência" pela primeira vez. Em 1981 Takahashi e seus coautores [10, [1]] até chegaram a um subconjunto da teoria p-q, dando indícios para o seu surgimento, mas não atribuíram significado físico às variáveis introduzidas.

Visando ao controle de filtros ativos de potência, Akagi et al. [11, [1]] propuseram a teoria p-q propriamente dita, publicando-a pela primeira vez em 1982 em japonês, um ano mais tarde, em inglês, em um periódico internacional nos Estados Unidos, e em 1984, no IEEE Transactions on Industry Applications, incluindo verificação experimental. Desde então, essa teoria propôs os novos conceitos de potência ativa e reativa instantânea, válidos para regimes permanente e transitório, assim como para tensões e correntes não senoidais.

Em comparação com a teoria convencional de potência, a teria p-q apresenta algumas peculiaridades. Um aspecto da teoria p-q é que esta não é definida para sistemas monofásicos, mas é definida na sua forma mais genérica para sistemas trifásicos balanceados ou não, com ou sem harmônicos. Enquanto que, a teoria convencional é válida para sistemas em regime permanente e sem distorção, no caso monofásico, e no caso trifásico o sistema deve ainda ser balanceado [2].

### <span id="page-16-0"></span>**2.2 DEFINIÇÃO**

A teoria p-q emprega a transformada de Clarke para representar tensões e correntes trifásicas num sistema de coordenadas ortogonais chamado α-β-0. A transformada de Clarke para tensões e correntes genéricas é dada respectivamente por:

$$
\begin{bmatrix} v_0 \\ v_\alpha \\ v_\beta \end{bmatrix} = \sqrt{\frac{2}{3}} \begin{bmatrix} \frac{1}{\sqrt{2}} & \frac{1}{\sqrt{2}} & \frac{1}{\sqrt{2}} \\ 1 & -\frac{1}{2} & -\frac{1}{2} \\ 0 & \frac{\sqrt{3}}{2} & -\frac{\sqrt{3}}{2} \end{bmatrix} \begin{bmatrix} v_\alpha \\ v_\nu \\ v_c \end{bmatrix}
$$
\n(2.1)\n
$$
\begin{bmatrix} i_0 \\ i_\alpha \\ i_\beta \end{bmatrix} = \sqrt{\frac{2}{3}} \begin{bmatrix} \frac{1}{\sqrt{2}} & \frac{1}{\sqrt{2}} & \frac{1}{\sqrt{2}} \\ 1 & -\frac{1}{2} & -\frac{1}{2} \\ 0 & \frac{\sqrt{3}}{2} & -\frac{\sqrt{3}}{2} \end{bmatrix} \begin{bmatrix} i_\alpha \\ i_\beta \\ i_c \end{bmatrix}
$$
\n(2.2)

onde  $v_0$ ,  $v_\alpha$ ,  $v_\beta$  e  $i_0$ ,  $i_\alpha$ ,  $i_\beta$  são as tensões e correntes nas coordenadas  $\alpha$ ,  $\beta$ , 0, respectivamente.

A transformada inversa de Clarke para as tensões e correntes é calculada por:

$$
\begin{bmatrix} v_a \\ v_b \\ v_c \end{bmatrix} = \sqrt{\frac{2}{3}} \begin{bmatrix} \frac{1}{\sqrt{2}} & 1 & 0 \\ \frac{1}{\sqrt{2}} & -\frac{1}{2} & \frac{\sqrt{3}}{2} \\ \frac{1}{\sqrt{2}} & -\frac{1}{2} & -\frac{\sqrt{3}}{2} \end{bmatrix} \begin{bmatrix} v_0 \\ v_\alpha \\ v_\beta \end{bmatrix}
$$
(2.3)

$$
\begin{bmatrix} i_a \\ i_b \\ i_c \end{bmatrix} = \sqrt{\frac{2}{3}} \begin{bmatrix} \frac{1}{\sqrt{2}} & 1 & 0 \\ \frac{1}{\sqrt{2}} & -\frac{1}{2} & \frac{\sqrt{3}}{2} \\ \frac{1}{\sqrt{2}} & -\frac{1}{2} & -\frac{\sqrt{3}}{2} \end{bmatrix} \begin{bmatrix} i_0 \\ i_a \\ i_\beta \end{bmatrix}
$$
(2.4)

A equação (2.5) apresenta as definições de potências instantâneas em termos das tensões e correntes em  $\alpha$ ,  $\beta$ , 0:

$$
\begin{bmatrix} p_0 \\ p \\ q \end{bmatrix} = \begin{bmatrix} v_0 & 0 & 0 \\ 0 & v_\alpha & v_\beta \\ 0 & v_\beta & -v_\alpha \end{bmatrix} \begin{bmatrix} i_0 \\ i_\alpha \\ i_\beta \end{bmatrix}
$$
 (2.5)

onde  $p$  é a potência real instantânea,  $q$  é a potência imaginária instantânea e  $p_0$  é a potência instantânea de sequência zero. Essas potências podem ser decompostas em valores médios e oscilantes.

$$
p_0 = \bar{p}_0 + \tilde{p}_0 \qquad \qquad p = \bar{p} + \tilde{p} \qquad \qquad q = \bar{q} + \tilde{q} \qquad (2.6)
$$

onde o símbolo – representa valores médios e o símbolo ~ indica valores oscilantes.

A potência ativa trifásica instantânea em termos das variáveis nas coordenadas a-b-c e  $\alpha$ - $\beta$ -0 é dada por:

$$
p_{3\emptyset} = v_a i_a + v_b i_b + v_c i_c = v_a i_a + v_\beta i_\beta + v_0 i_0 = p + p_0 \tag{2.7}
$$

As potências instantâneas apresentadas possuem interpretações físicas. A potência real  $(p)$  é aquela que seu valor médio flui unidirecionalmente da fonte para a carga. A potência imaginária  $(q)$ , representa a energia que é trocada entre as fases do sistema. Isso significa que a potência imaginária  $(q)$  não contribui para a transferência líquida de energia entre a fonte e a carga. E a potência ativa trifásica instantânea correspondente ao fluxo instantâneo de energia por unidade de tempo, dada pela soma das potências real  $(p)$  e a potência de sequência zero  $(p_0)$ , como pode ser visto em (2.7).

#### <span id="page-17-0"></span>**2.2.1 CASO GERAL DA TEORIA p-q**

Essa seção vai apresentar uma análise das definições da teoria pq, no domínio do tempo, considerando tensões/correntes harmônicas e desequilíbrios.

Considerando as tensões e correntes genéricas dadas por:

$$
v_a(t) = \sum_{n=1}^{\infty} \sqrt{2}V_{0n} \sin(\omega_n t + \phi_{0n}) + \sqrt{2}V_{+n} \sin(\omega_n t + \phi_{+n})
$$

$$
+ \sqrt{2}V_{-n} \sin(\omega_n t + \phi_{-n})
$$

$$
v_b(t) = \sum_{n=1}^{\infty} \sqrt{2} V_{0n} \sin(\omega_n t + \phi_{0n}) + \sqrt{2} V_{+n} \sin(\omega_n t + \phi_{+n} - 2\pi/3)
$$
  
+  $\sqrt{2} V_{-n} \sin(\omega_n t + \phi_{-n} + 2\pi/3)$  (2.8a)

$$
v_c(t) = \sum_{n=1}^{\infty} \sqrt{2} V_{0n} \sin(\omega_n t + \phi_{0n}) + \sqrt{2} V_{+n} \sin(\omega_n t + \phi_{+n} + 2\pi/3) + \sqrt{2} V_{-n} \sin(\omega_n t + \phi_{-n} - 2\pi/3)
$$

$$
i_a(t) = \sum_{n=1}^{\infty} \sqrt{2} I_{0n} \sin(\omega_n t + \delta_{0n}) + \sqrt{2} I_{+n} \sin(\omega_n t + \delta_{+n})
$$

$$
+ \sqrt{2} I_{-n} \sin(\omega_n t + \delta_{-n})
$$

$$
i_b(t) = \sum_{n=1}^{\infty} \sqrt{2} I_{0n} \sin(\omega_n t + \delta_{0n}) + \sqrt{2} I_{+n} \sin(\omega_n t + \delta_{+n} - 2\pi/3) + \sqrt{2} I_{-n} \sin(\omega_n t + \delta_{-n} + 2\pi/3)
$$
\n(2.8b)

$$
i_c(t) = \sum_{n=1}^{\infty} \sqrt{2} I_{0n} \sin(\omega_n t + \delta_{0n}) + \sqrt{2} I_{+n} \sin \omega_n t + \delta_{+n} + 2\pi/3
$$

$$
+ \sqrt{2} I_{-n} \sin(\omega_n t + \delta_{-n} - 2\pi/3)
$$

Aplicando-se a transformada de Clarke dada pelas equações (2.1) e (2.2) à representação genérica anteriormente citada, temos as seguintes tensões e correntes nas coordenadas  $\alpha\beta$ 0:

$$
v_{\alpha} = \sum_{n=1}^{\infty} \sqrt{3} V_{+n} \sin(\omega_{n} t + \phi_{+n}) + \sum_{n=1}^{\infty} \sqrt{3} V_{-n} \sin(\omega_{n} t + \phi_{-n})
$$
  
\n
$$
v_{\beta} = \sum_{n=1}^{\infty} -\sqrt{3} V_{+n} \cos(\omega_{n} t + \phi_{+n}) + \sum_{n=1}^{\infty} \sqrt{3} V_{-n} \cos(\omega_{n} t + \phi_{-n})
$$
(2.9a)  
\n
$$
v_{0} = \sum_{n=1}^{\infty} \sqrt{6} V_{0n} \sin(\omega_{n} t + \phi_{0n})
$$
  
\n
$$
i_{\alpha} = \sum_{n=1}^{\infty} \sqrt{3} I_{+n} \sin(\omega_{n} t + \delta_{+n}) + \sum_{n=1}^{\infty} \sqrt{3} I_{-n} \sin(\omega_{n} t + \delta_{-n})
$$
  
\n
$$
i_{\beta} = \sum_{n=1}^{\infty} -\sqrt{3} I_{+n} \cos(\omega_{n} t + \delta_{+n}) + \sum_{n=1}^{\infty} \sqrt{3} I_{-n} \cos(\omega_{n} t + \delta_{-n})
$$
(2.9b)  
\n
$$
i_{0} = \sum_{n=1}^{\infty} \sqrt{3} I_{0n} \sin(\omega_{n} t + \delta_{0n})
$$

Das equações acima pode-se observar que os eixos  $\alpha$  e  $\beta$  são compostos por componentes das sequências positiva e negativa, enquanto o eixo 0 é composto somente pela sequência zero.

As potências instantâneas resultantes, calculadas conforme (2.5), são:

$$
\bar{p}_o = \sum_{n=1}^{\infty} 3V_{0n}I_{0n} \cos(\phi_{0n} - \delta_{0n})
$$
\n(2.10)

$$
\bar{p} = \sum_{n=1}^{\infty} 3V_{+n}I_{+n} \cos(\phi_{+n} - \delta_{+n}) + \sum_{n=1}^{\infty} 3V_{-n}I_{-n} \cos(\phi_{-n} - \delta_{-n})
$$
(2.11)

$$
\bar{q} = \sum_{n=1}^{\infty} 3V_{+n}I_{+n} \sin(\phi_{+n} - \delta_{+n}) + \sum_{n=1}^{\infty} 3V_{-n}I_{-n} \sin(\phi_{-n} - \delta_{-n})
$$
(2.12)

 $\overline{ }$ 

$$
\tilde{p}_0 = \left\{ \sum_{\substack{m=1 \\ m \neq n}}^{\infty} \left[ \sum_{n=1}^{\infty} 3V_{0m} I_{0n} \cos((\omega_m - \omega_n)t + \phi_{0m} - \delta_{0m}) \right] + \sum_{m=1}^{\infty} \left[ \sum_{n=1}^{\infty} -3V_{0m} I_{0n} \cos((\omega_m + \omega_n)t + \phi_{0m} + \delta_{0m}) \right] \right\}
$$
\n(2.13)

$$
\tilde{p} = \left\{ \sum_{\substack{m=1 \ m \neq n}}^{\infty} \left[ \sum_{n=1}^{\infty} 3V_{+m} I_{+n} \cos((\omega_{m} - \omega_{n})t + \phi_{+m} - \delta_{+n}) \right] + \right. \\ + \sum_{\substack{m=1 \ m \neq n}}^{\infty} \left[ \sum_{n=1}^{\infty} 3V_{-m} I_{-n} \cos((\omega_{m} - \omega_{n})t + \phi_{-m} - \delta_{-n}) \right] + \\ + \sum_{\substack{m=1 \ m \neq n}}^{\infty} \left[ \sum_{n=1}^{\infty} -3V_{+m} I_{-n} \cos((\omega_{m} + \omega_{n})t + \phi_{+m} + \delta_{-n}) \right] + \\ + \sum_{m=1}^{\infty} \left[ \sum_{n=1}^{\infty} -3V_{-m} I_{+n} \cos((\omega_{m} + \omega_{n})t + \phi_{-m} + \delta_{+n}) \right] \right\}
$$
\n(2.14)

$$
\tilde{q} = \left\{ \sum_{\substack{m=1 \ n \neq n}}^{\infty} \left[ \sum_{n=1}^{\infty} 3V_{+m} I_{+n} \sin((\omega_m - \omega_n)t + \phi_{+m} - \delta_{+n}) \right] + \right. \\ \left. + \sum_{\substack{m=1 \ n \neq n}}^{\infty} \left[ \sum_{n=1}^{\infty} -3V_{-m} I_{-n} \sin((\omega_m - \omega_n)t + \phi_{-m} - \delta_{-n}) \right] + \right\} \\ \left. + \sum_{\substack{m=1 \ n \neq n}}^{\infty} \left[ \sum_{n=1}^{\infty} -3V_{+m} I_{-n} \sin((\omega_m + \omega_n)t + \phi_{+m} + \delta_{-n}) \right] + \right\} \\ \left. + \sum_{m=1}^{\infty} \left[ \sum_{n=1}^{\infty} 3V_{-m} I_{+n} \sin((\omega_m + \omega_n)t + \phi_{-m} + \delta_{+n}) \right] \right\}
$$
\n(2.15)

Pode-se notar que a potência ativa convencional é uma parcela presente na equação (2.11) da potência real média  $\bar{p}$ . A potência reativa convencional, por sua vez, é uma parcela da equação (2.12) da potência imaginária média. Outro aspecto em evidência é o fato de todos os harmônicos de tensão e corrente poderem contribuir para as potências médias  $\bar{p}$  e  $\bar{q}$  se eles tem a mesma frequência e a mesma componente de sequência (positiva ou negativa), como pode-se notar em (2.11) e (2.12). A interação entre harmônicos de diferentes ordens e/ou componentes de sequências distintas resulta nas potências  $\tilde{p}$  e  $\tilde{q}$ , como pode ser observado em

(2.14) e (2.15). Em relação à potência instantânea de sequência zero, nota-se em (2.10) e (2.13) que ela sempre possui a parte média ( $\bar{p}_o$ ) associada a parte oscilante ( $\tilde{p}_0$ ).

# <span id="page-22-0"></span>**Capítulo 3**

### <span id="page-22-1"></span>**3.FILTROS ATIVOS PARALELOS**

Filtros ativos paralelos são conversores eletrônicos de potência que operam conectados em paralelo com a carga ou com a rede de distribuição. As primeiras aplicações para esse tipo de equipamento foram propostas/demonstradas por L. Gyugyi e E.C. Strycula em 1976 [5, [1]]. Atualmente esses sistemas se encontram em operação comercial em diversas aplicações [1].

Neste capítulo será apresentado um estudo sintetizado sobre filtros ativos paralelos, válido para o sistema trifásico a três ou quatro fios [1].

#### <span id="page-22-2"></span>**3.1 PRINCÍPIO DE FUNCIONAMENTO**

Um filtro ativo paralelo funciona como uma fonte de corrente controlável. Pela injeção de correntes em paralelo a carga, o FAP busca suprimir os componentes indesejáveis presentes nas correntes drenadas da fonte por uma carga não linear. Dependendo da finalidade do filtro ativo paralelo pode-se utilizar uma estratégia de controle para desempenhar a função desejada. No presente trabalho são apresentadas duas estratégias de controle, uma para obtenção de corrente senoidal na fonte e outra para obtenção de potência constante na fonte.

A Figura 1 ilustra um sistema simplificado para o princípio básico de compensação paralela de corrente, através de um filtro ativo paralelo. Esse sistema é composto por três componentes, a rede elétrica, o filtro ativo paralelo e uma carga não linear. A rede elétrica é representada por uma fonte de tensão em série com uma indutância equivalente. A carga não linear é alimentada pela representação da rede elétrica. O filtro ativo é conectado em paralelo à carga. E o ponto de ligação entre os três componentes recebe o nome de ponto de acoplamento comum (PAC).

Na Figura 1 também são mostradas as formas de ondas das correntes presentes no sistema simplificado quando o filtro ativo possui estratégia de controle para obtenção de corrente senoidal na fonte. A carga não linear drena correntes com componentes harmônicas  $(i_l)$ . O FAP sintetiza as correntes harmônicas demandadas pela carga  $(i_c)$ . Dessa forma, a fonte fornece apenas a componente fundamental da corrente demandada pela carga  $(i_s)$ .

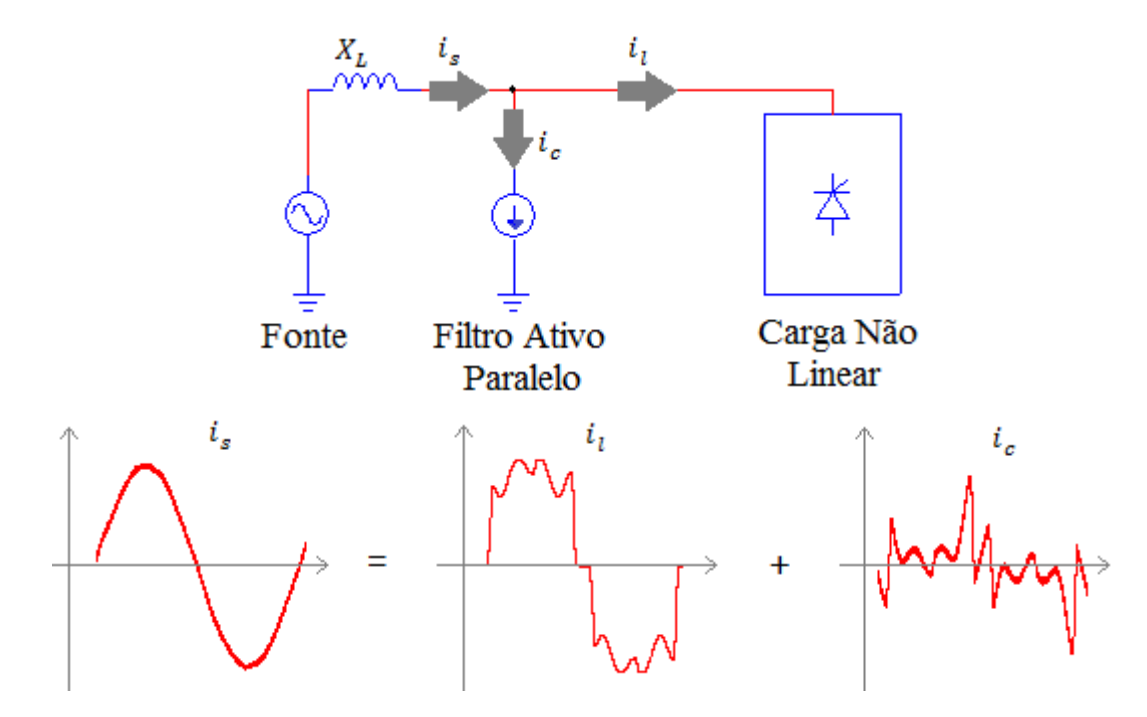

**Figura 1: Princípio de compensação do filtro ativo paralelo.**

### <span id="page-23-1"></span><span id="page-23-0"></span>**3.2 COMPOSIÇÃO DO FILTRO ATIVO PARALELO**

O filtro ativo paralelo é composto por dois blocos principais, um circuito de potência e um circuito de controle. O circuito de potência é formado por um conversor eletrônico de potência que será responsável por sintetizar as correntes à serem injetadas no ponto de acoplamento comum para a realização da compensação. O circuito de controle é composto pelo controle do filtro ativo e pelo controle das correntes. O controle do filtro ativo é responsável pela determinação das correntes de referências a serem providas pelo conversor e o controle das correntes responsável pela corrente do inversor. As correntes de referência são as correntes requeridas pelo sistema no ponto de acoplamento comum para a realização da compensação desejada. A Figura 2 mostra o diagrama unifilar do filtro ativo paralelo descrito anteriormente.

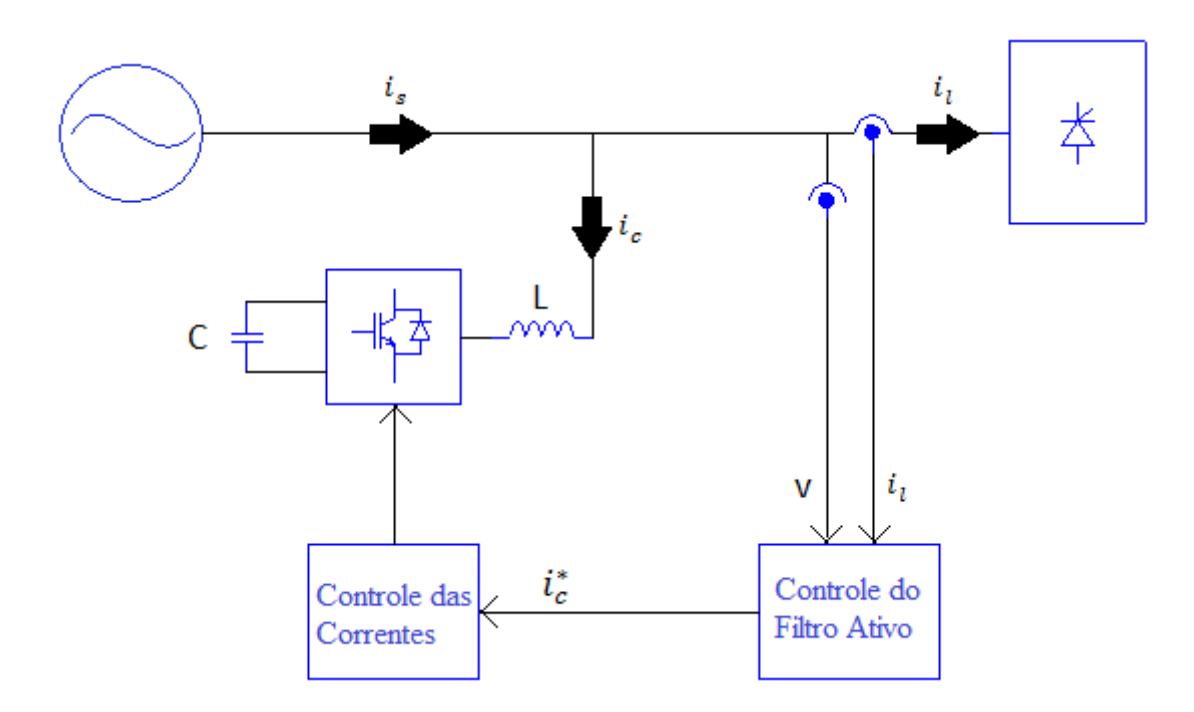

**Figura 2: Configuração básica do filtro ativo paralelo.**

#### <span id="page-24-1"></span><span id="page-24-0"></span>**3.2.1 CONVERSOR ELETRÔNICO DE POTÊNCIA**

O circuito de potência do FAP nesse trabalho é formado por um conversor eletrônico de potência do tipo VSI que, por sua vez, é composto por interruptores estáticos do tipo IGBT e um banco de capacitores no barramento CC. Um banco de indutores é ligado em série com o conversor, para reduzir picos de corrente em frequências elevadas. O esquemático do conversor pode ser observado na Figura 3.

O uso do capacitor é justificado pelo fato do filtro ativo paralelo ter a função de comportar-se como um compensador, ou seja, ele não tem atribuição de fornecer energia ao PAC. Para que seja possível o controle do conversor, a tensão do barramento cc deve ser mantida maior que o pico de tensão da rede. Esse controle será abordado em seções posteriores.

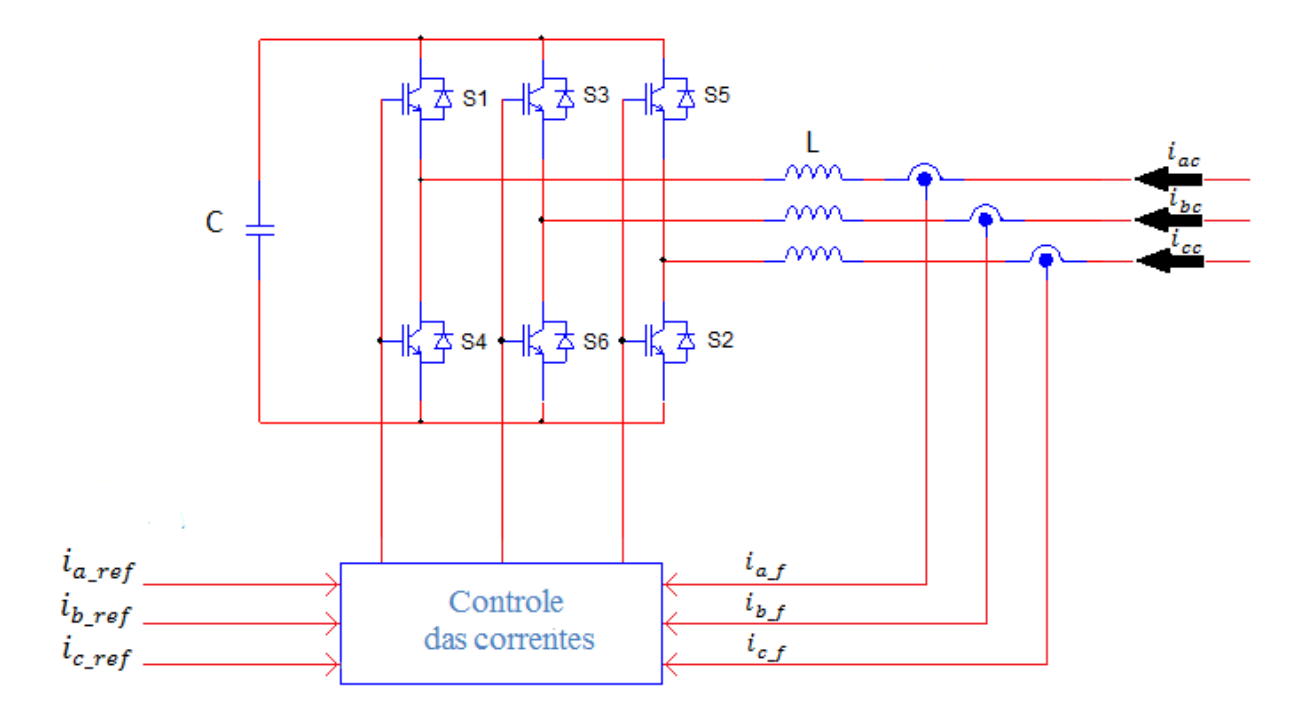

**Figura 3: Conversor eletrônico de potência para o filtro ativo paralelo.**

#### <span id="page-25-1"></span><span id="page-25-0"></span>**3.2.2 CONTROLE DO FILTRO ATIVO**

Essa seção descreve o método de controle geral para a determinação da forma de onda das correntes de compensação, que devem ser sintetizada pelo FAP. Para a obtenção dessas correntes, este trabalho emprega os conceitos da teoria p-q. Usando a teoria p-q, é possível calcular as correntes de compensação em tempo real, o que permite que a compensação seja realizada mesmo se a carga for variante no tempo [1].

A Figura 4 mostra o diagrama de blocos do método de controle do filtro ativo shunt para a obtenção das correntes de compensação. Nessa figura temos o bloco Transformada de Clarke mudando o sistema de coordenadas das tensões e correntes da carga conforme descrito em (2.1) e (2.2), para o cálculo das potências instantâneas. No bloco Cálculos das potências instantâneas obtém-se as potências instantâneas conforme (2.5). O bloco Seleção das potências para compensação é responsável por efetuar a escolha das potências a serem compensadas de acordo com a finalidade desejada na compensação, obtendo as potências de compensação  $p_0^*, p_c^*, q_c^*.$ 

Essas potências recebem nomenclaturas diferentes das potências de entrada do bloco pois elas representam o valor inverso da potência correspondente necessária para a realização da compensação propriamente dita (por exemplo,  $p_c^* = -p$ ), além de terem a possibilidade de serem compostas pela parte oscilante, a parte média ou ambas as partes da potência de entrada

referente (por exemplo,  $p_c^* = \bar{p}$  ou  $p_c^* = \tilde{p}$  ou  $p_c^* = \bar{p} + \tilde{p}$ ), de acordo com a necessidade da compensação.

No bloco Cálculo das correntes- $\alpha\beta$ 0 utiliza-se as potências  $p_0^*, p_c^*, q_c^*$ , selecionadas no bloco anterior para a obtenção das correntes de compensação nas coordenadas  $\alpha$ ,  $\beta$ , 0, a serem sintetizadas pelo filtro ativo (esse cálculo pode ser visto no apêndice A). E por último, o bloco Transformada inversa de Clarke realiza a transformação de coordenadas de  $\alpha$ - $\beta$ -0 para a-b-c conforme (2.4), fornecendo as correntes necessárias ao filtro para a realização da compensação.

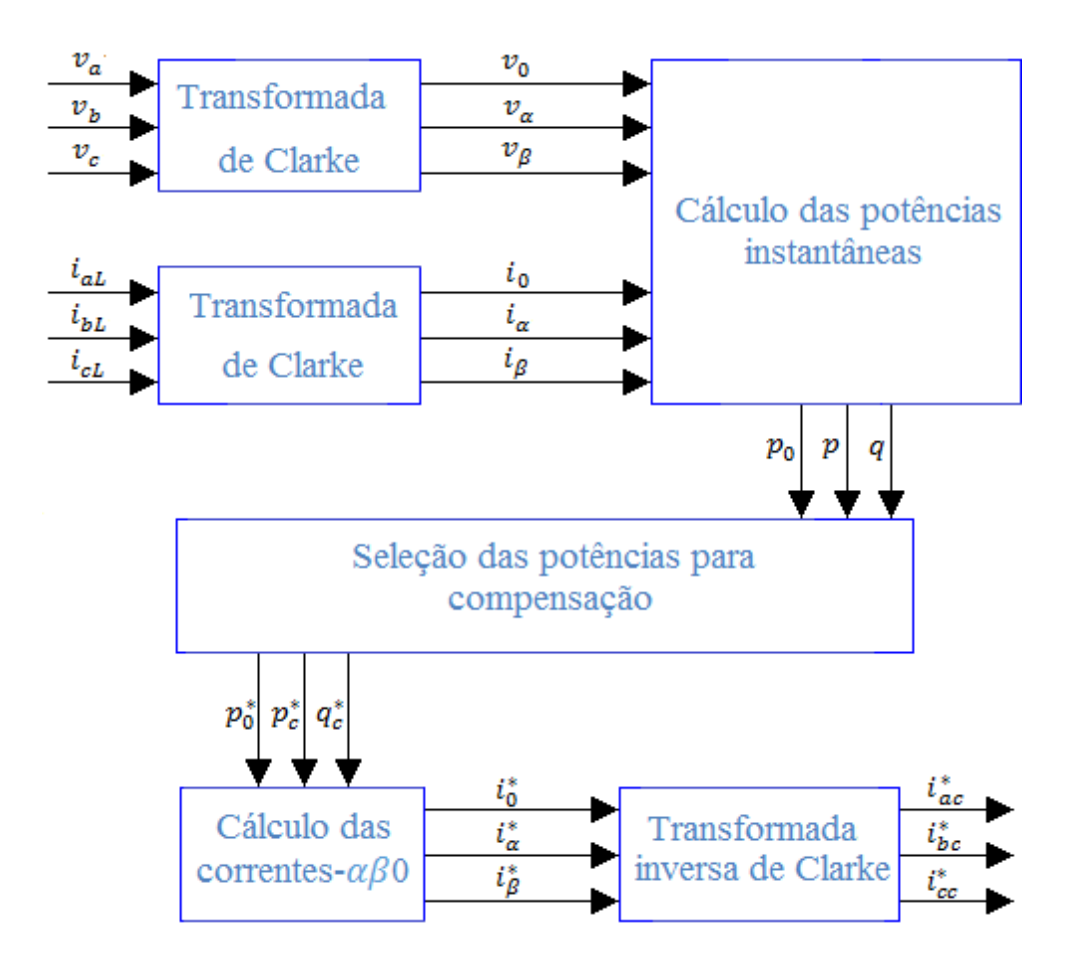

**Figura 4: Método de controle do filtro ativo paralelo baseado na teoria p-q.**

#### <span id="page-26-1"></span><span id="page-26-0"></span>**3.2.3 CONTROLE DAS CORRENTES**

O controle do filtro ativo é responsável por determinar as correntes de referências à serem seguidas pelo conversor de frequência, conforme explicado na seção anterior, onde foi descrito o método geral de controle do filtro ativo shunt.

As correntes de referências ( $i_{a\_ref}$ ,  $i_{b\_ref}$  e  $i_{c\_ref}$ ) definidas pelo controle do filtro ativo são injetadas no bloco de controle das correntes, como pode ser observado na figura 3. Nesse bloco o controle das correntes do conversor eletrônico de potência é realizado por controladores de histerese a partir das correntes de referências e das correntes medidas na saída desse conversor.

O controle de histerese da corrente é realizado definindo-se uma corrente de referência e dois limites simétricos. Os limites simétricos compõem uma faixa em torno da corrente de referência onde o valor instantâneo da corrente a ser controlada permanece confinado. Dessa forma, controla-se corrente na saída do conversor eletrônico de potência em uma faixa prédeterminada em torno da corrente de referência. A estratégia implementada para o controle por histerese será demonstrada no Capítulo 4.

### <span id="page-27-0"></span>**3.3 CORRENTE DE COMPENSAÇÃO**

A compensação realizada pelo filtro ativo shunt utilizando o método de controle apresentado acima, tem sua funcionalidade modificada de acordo com a escolha das potências ou parcelas dessas que vão ser eliminadas. Algumas compensações comumente utilizadas e que apresentam resultados distintos, vão ser apontadas a seguir.

Realizando a compensação somente com a potência imaginária  $(q)$  temos a eliminação dos componentes da corrente da carga que produzem a potência imaginária, e portando, elimina-se a potência que flui entre as fases do circuito e não realiza trabalho, mas gera perdas por efeito joule. Essa compensação também poderia ter sido realizada somente com a parte oscilante da potência imaginária  $(\tilde{q})$ , dessa forma haveria potência imaginária, porem composta somente pela parte média da potência imaginária  $(\bar{q})$ .

A compensação da potência real oscilante  $(\tilde{p})$  pode ser empregada em aplicações onde as oscilações da potência instantânea real estão presentes e causam efeitos indesejáveis, como é o caso do gerador a turbina. Esse tipo de compensação elimina a parte oscilante da potência real instantânea, assim a ondulação de torque no eixo do rotor é extinguida, resultando na ausência de vibrações indesejáveis.

Aplicações onde o principal objetivo é a eliminação dos harmônicos realizam-se a compensação da potência real oscilante  $(\tilde{p})$  e da potência imaginária oscilante  $(\tilde{q})$ .

Outra compensação possível é a da potência real oscilante  $(\tilde{p})$  e da potência imaginária  $(q)$ , essa compensação elimina todos os componentes harmônicos e a potência imaginária, de tal forma que a rede forneça correntes senoidais. Deve-se salientar que obter a potência constante e corrente senoidal, simultaneamente, conforme essa compensação não é possível no caso de um sistema com distorções ou desequilíbrios de tensões.

Para a obtenção de potência constante ou correntes senoidais pela compensação realizada por um filtro ativo em paralelo é necessárias duas estratégias distintas.

A estratégia de compensação para a obtenção de potência constante da fonte consiste na compensação das potências real oscilante  $(\tilde{p})$  e imaginária (q) da carga. Essas potências demandadas pela carga são fornecidas pelo FAP. Dessa forma, são suprimidas as oscilações de potências na fonte.

Por sua vez, a estratégia de compensação para a obtenção de correntes senoidais na fonte, difere-se da estratégia anterior por calcular as potências na carga utilizando apenas as componentes fundamentais das tensões. Por isso, torna-se necessária a utilização de uma técnica de rastreamento das componentes fundamentais da tensão. Nessa estratégia de compensação as correntes harmônicas demandadas pela carga são fornecidas pelo FAP.

# <span id="page-29-1"></span>**Capítulo 4**

### <span id="page-29-2"></span>**4.MODELO DIGITAL NO PSIM**

Nesse capítulo serão descritas as simulações de um filtro ativo paralelo. Foram estudadas e simuladas duas estratégias de compensação diferentes: uma para a obtenção de potência constante e outra para obtenção de correntes senoidais.

### <span id="page-29-3"></span>**4.1 COMPENSAÇÃO PARA POTÊNCIA CONSTANTE**

A compensação para potência constante tem como principal objetivo a eliminação da oscilação da potência drenada da fonte, conforme já abordado na descrição da Seção 3.3. Nesta seção será descrito o modelo digital utilizado para a simulação do filtro ativo de potência no *software* PSIM. A Figura 5 mostra o esboço do circuito completo com filtro ativo paralelo implementado no PSIM para compensação de potência constante.

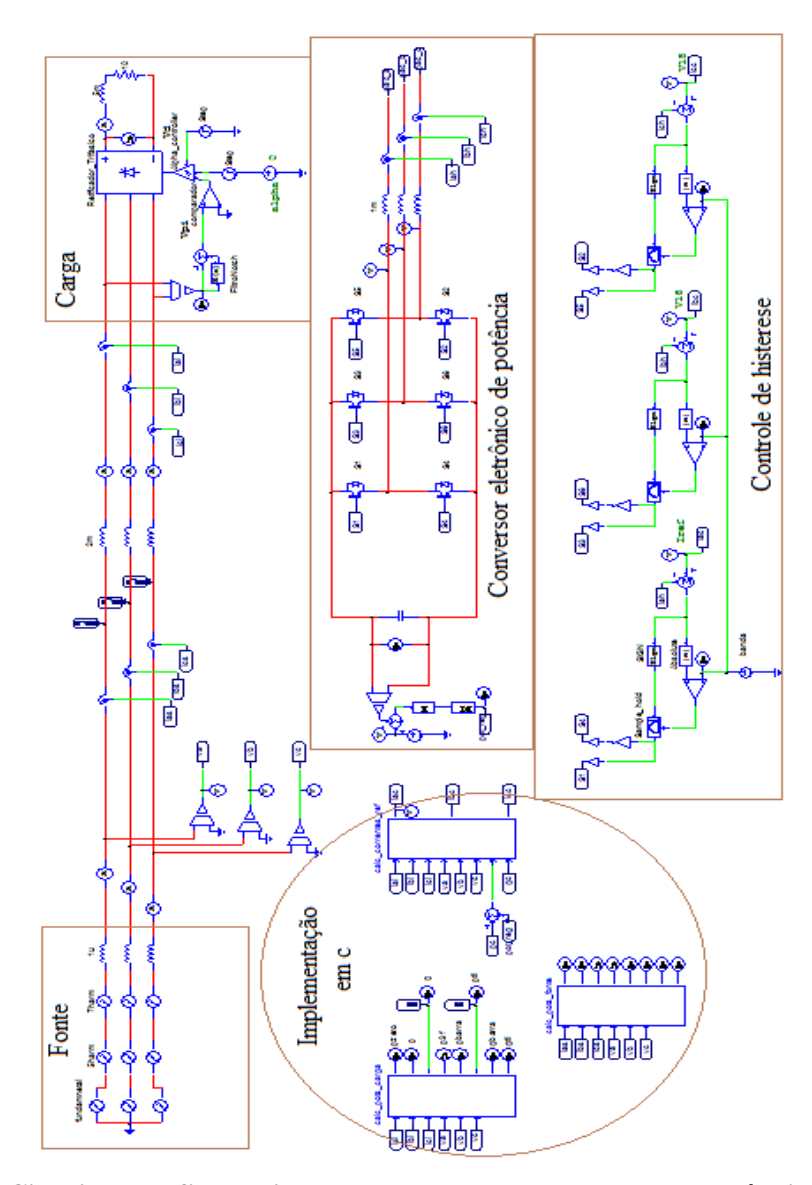

<span id="page-29-0"></span>**Figura 5: Circuito com filtro ativo paralelo para compensação de potência constante.**

No circuito implementado na Figura 5 à fonte de tensão trifásica aterrada é representada por uma componente fundamental, uma componente de quinto harmônico, uma componente de sétimo harmônico e uma indutância por fase de  $1\mu$ H. Dessa forma, propicia-se a possibilidade de simulações de um sistema desbalanceado e com harmônicos, essa fonte pode ser observada em detalhe na Figura 6.

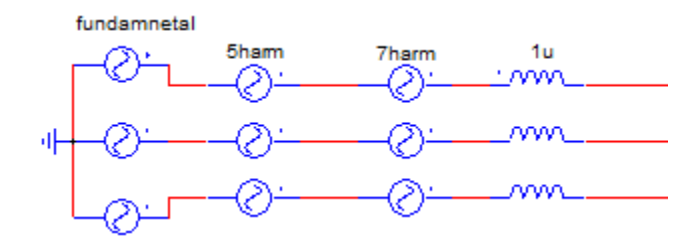

**Figura 6: Fonte trifásica aterrada.**

<span id="page-30-0"></span>Outros elementos presentes na simulação são os sensores de tensão e corrente (figuras 7 (a) e (b), respectivamente). Esses elementos servem para medir os valores instantâneos de tensões e correntes. A Figura 7(c) mostra o esquema de ligação dos sensores de corrente na carga ( $i_{al}$ ,  $i_{bl}$  e  $i_{cl}$ ). Na Figura 7(d) tem-se a medição das correntes e tensões na fonte ( $i_{as}$ ,  $i_{bs}$ ,  $i_{cs}$  e  $v_a$ ,  $v_b$  ,  $v_c$ ).

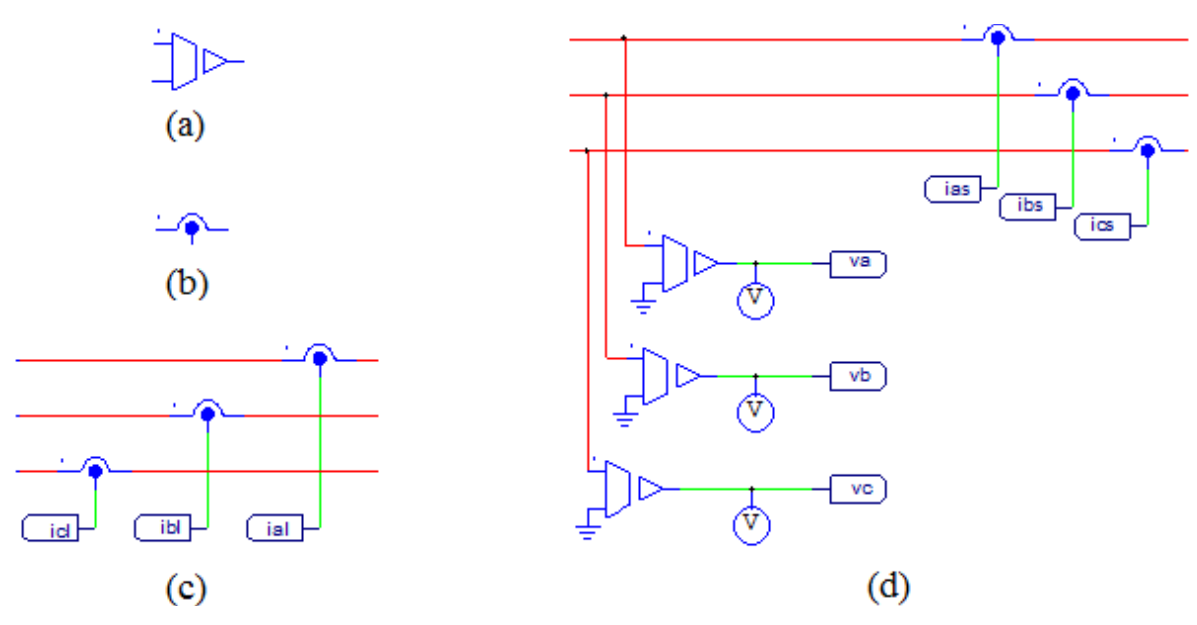

**Figura 7: Sensores de tensão e corrente.**

<span id="page-30-1"></span>A carga utilizada na implementação está representada na Figura 8. Essa carga é composta por um retificador controlável alimentando uma resistência de 10Ω e uma indutância de 5mH. Essa carga foi escolhida neste trabalho por solicitar correntes não senoidais e propiciar flexibilidade quando em operação como decidir o momento da simulação que o ângulo de disparo do retificador é alterado. Isso possibilita mostrar a atuação adaptativa do FAP com a variação da carga.

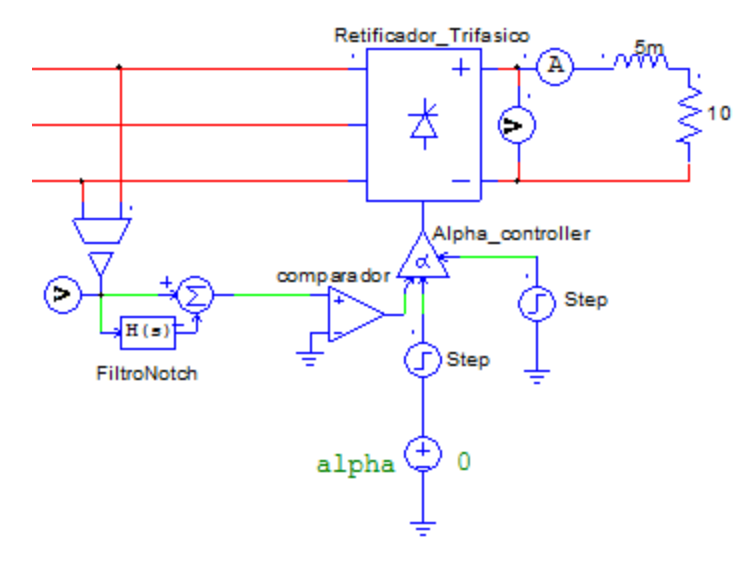

**Figura 8: Carga genérica.**

<span id="page-31-0"></span>A implementação apresentada na Figura 6 também utilizou o *Simplified C block*, uma ferramenta presente no PSIM que permite a inserção de códigos em c que caracterizam a funcionalidade do bloco.

Nas Figuras 9 (a) e (b) são mostrados o bloco de cálculo das potências real e imaginária instantâneas nos terminais da carga e a rotina escrita na linguagem c, respectivamente. No ambiente PSIM esse cálculo é feito usando um *Simplified C block*. A função desse bloco é a obtenção das potências instantâneas da carga a partir das informações de tensões e correntes. Pode-se notar que à esquerda do bloco (entrada) são conectadas as correntes e tensões da carga e a direita (saída) tem-se as potências instantâneas e seus valores médios e oscilantes designados por barra e til, respectivamente.

O algoritmo implementado em c na Figura 9 é inicializado com as declarações das variáveis. Posteriormente, é definida a correspondência entre as variáveis de entrada e as respectivas variáveis internas. Na sequência, aplica-se a transformada de Clarke para tensões e correntes, possibilitando o cálculo das potências instantâneas. A decomposição das potências real e imaginária em parcelas médias e oscilantes é realizada por filtros passabaixas. Esses filtros foram implementados conforme mostrado nas linhas 31 à 34 do algoritmo apresentado pela Figura 9. Para a obtenção dos valores médios (linhas 31 e 33) realiza-se a multiplicação do valor médio acumulado por (1-K) e soma-se o sinal de entrada multiplicado por K, onde K é uma constante que define a seletividade do filtro. Para a obtenção dos valores oscilantes (linhas 32 e 34) subtrai-se do sinal de entrada a parcela média. Dessa forma, obtémse do bloco as potências instantâneas e as parcelas médias e oscilantes dessas potências.

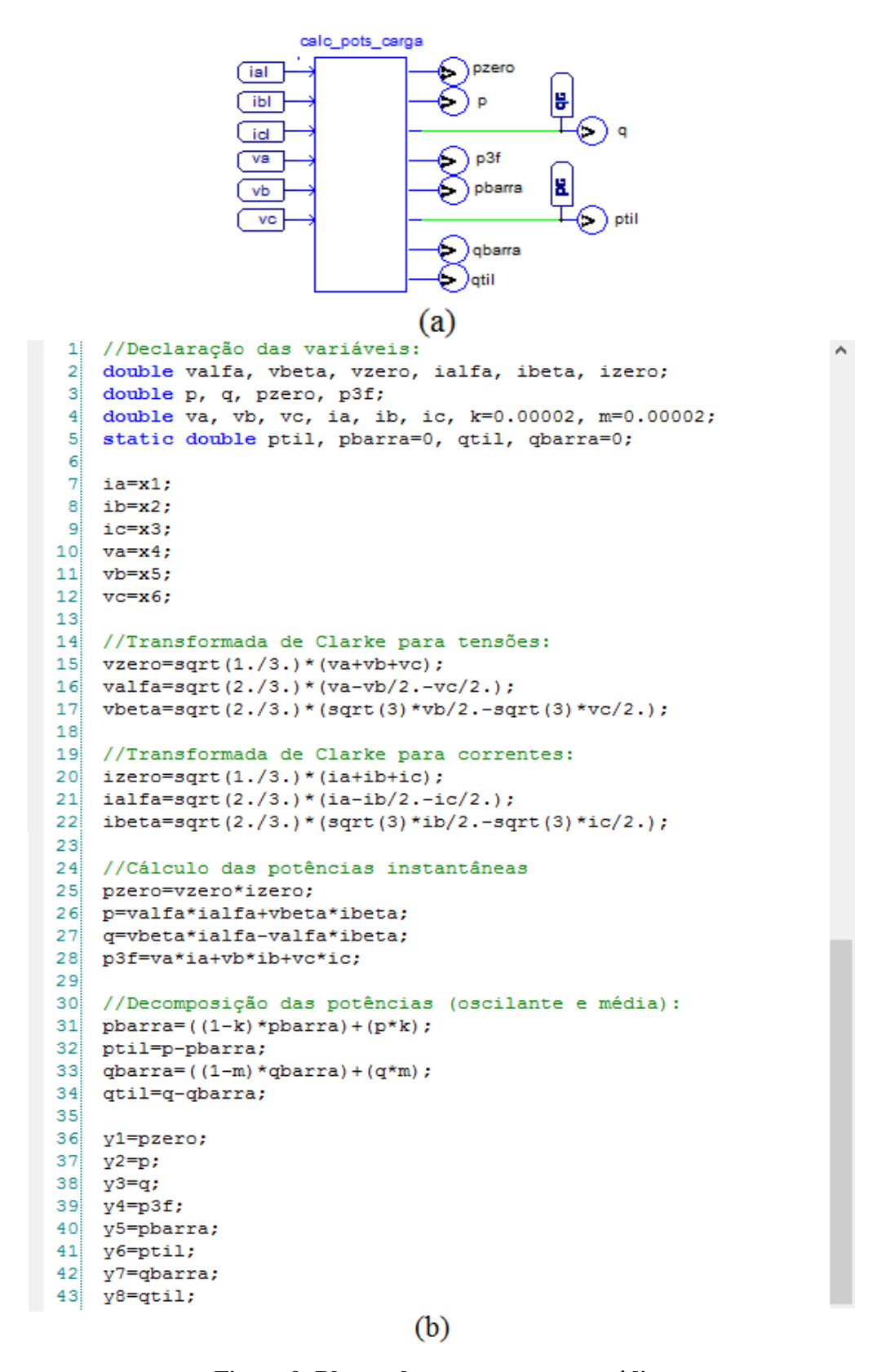

<span id="page-32-0"></span>**Figura 9: Bloco calc\_pots\_carga e seu código.**

Na Figura 10 (a) e (b) são mostrados o bloco de cálculo das correntes de referência e a rotina escrita na linguagem c, respectivamente. Esse bloco tem como função o cálculo das correntes de compensação de referência que devem ser sintetizadas pelo filtro ativo paralelo, a partir da escolha das potências imaginária e a potência real oscilante. Como discutido anteriormente, essa escolha de potências corresponde à estratégia de compensação para potência constante.

O código em c apresentado na Figura 10 é inicializado com as declarações das variáveis. Nesse algoritmo as variáveis habilita (1, 2 e 3) são um artifício para iniciar a compensação em momentos pré-determinados. Na sequência há aplicação da transformada de Clarke para tensões e correntes. Na definição das potências de compensação, a potência real oscilante é multiplicada por habilita1 e a potência imaginária é separada em parcela média e oscilante e multiplicadas por habilita2 e habilita3, respectivamente. Com a multiplicação das variáveis habilita (1, 2 e 3) às parcelas de potências citadas anteriormente, tem-se a possibilidade de observar a influência de cada parcela da potência compensada na simulação. De posse das potências à serem compensadas, calcula-se as correntes de compensação, conforme descrito no apêndice A. E por último, aplica-se a transformada inversa de Clarke para obtenção das correntes nas coordenadas a-b-c.

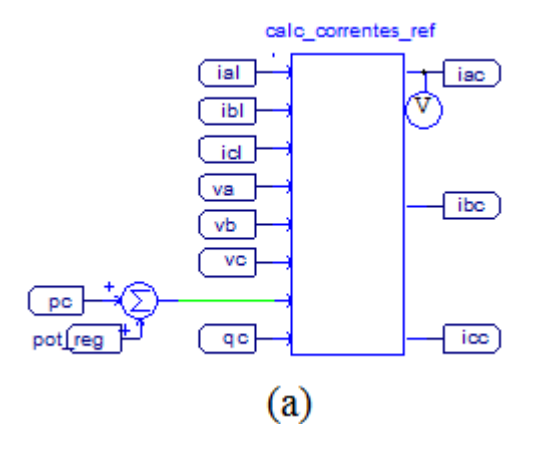

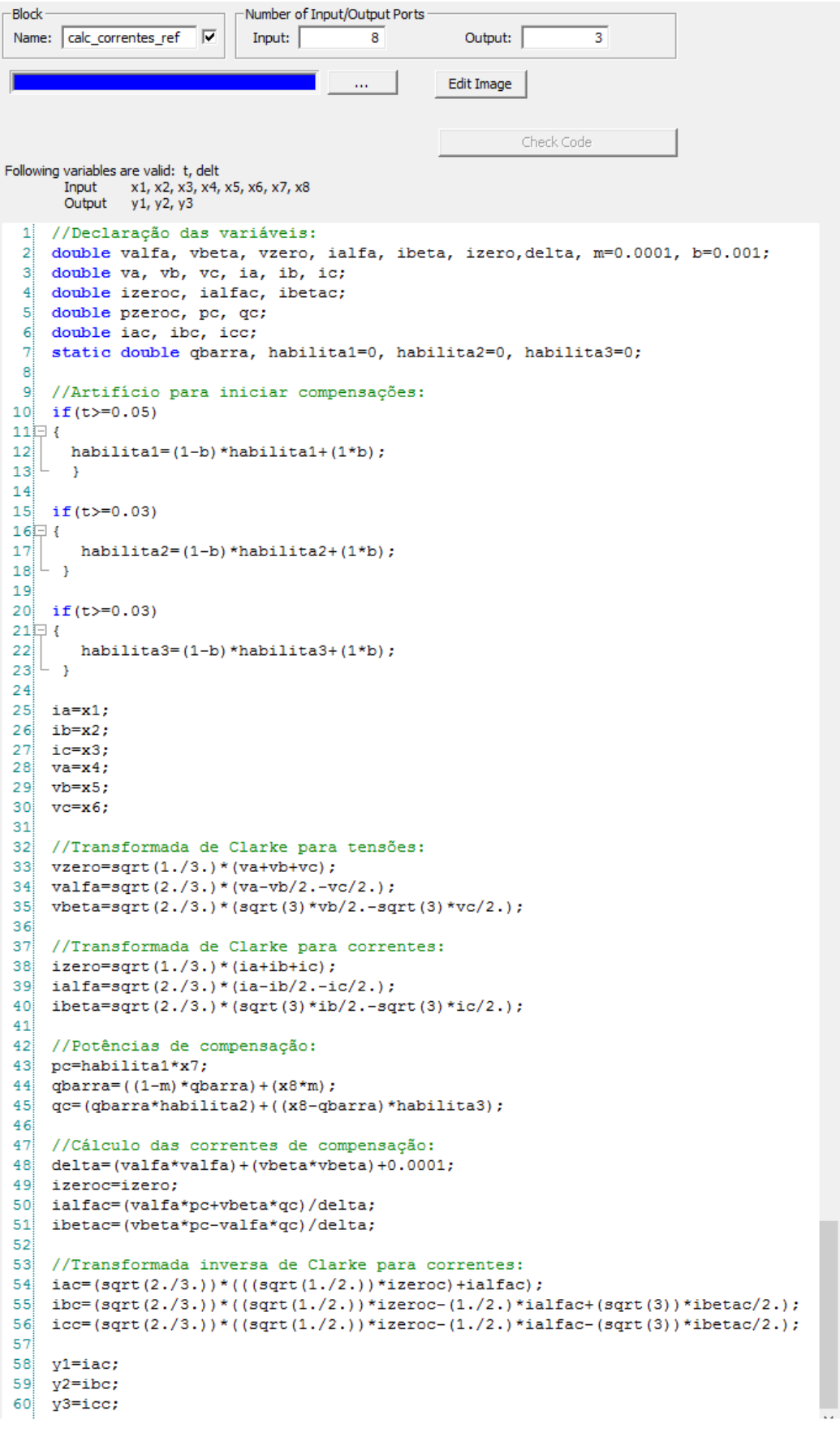

 $(b)$ 

<span id="page-34-0"></span>**Figura 10: Bloco calc\_correntes\_ref e seu código.**

Na Figura 11 é apresentado o VSC utilizado na simulação. Esse conversor possui é responsável por sintetizar as correntes de compensação, conforme já abordado na seção 3.2.1.

Nessa figura pode-se observar o circuito de controle da tensão do barramento cc. A tensão medida nos terminais do capacitor é subtraída da tensão de referência e o resultado alimenta um bloco proporcional integral (PI) cuja saída é a "potência de regulação". O bloco de ganho -1 foi incluído para adequar o sentido da potência usada para regular a tensão do capacitor CC. Essa potência é injetada no bloco calc\_pots\_ref da Figura 11 através de um somador, juntamente com a potência real oscilante da carga. Outros elementos presentes na Figura 11 são os sensores de corrente que realizam a medição das correntes sintetizadas pelo conversor (iah, ibh e ich), essas correntes serão utilizadas no circuito de controle por histerese das correntes.

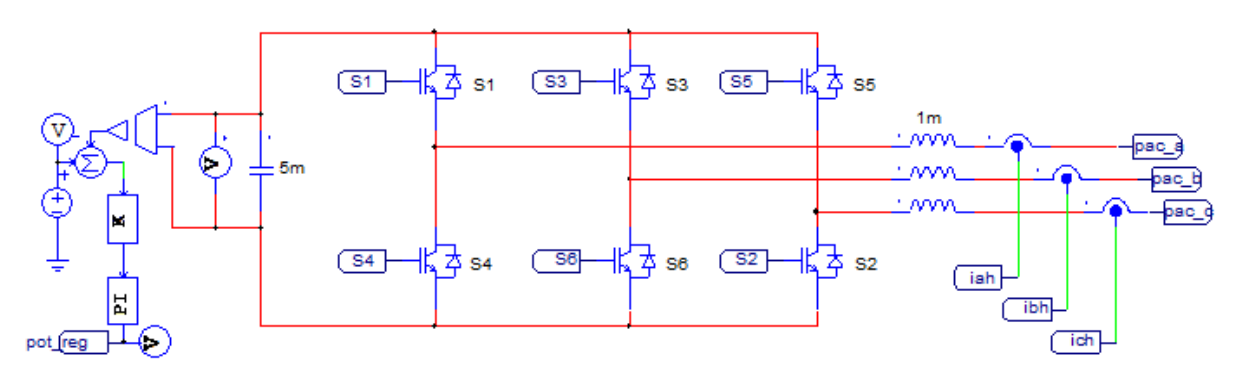

**Figura 11 Conversor eletrônico de potência.**

<span id="page-35-0"></span>A Figura 13 mostra o circuito de controle por histerese (que teve seu princípio mencionado na seção 3.2.3) das correntes a serem sintetizadas pelo filtro ativo paralelo. Nesse circuito tem-se um circuito de controle por histerese para cada fase da corrente, sendo dessa forma composto por três circuitos duais. Cada circuito de controle por histerese (da fase a que é destinado) recebe a corrente de compensação sintetizada no bloco calc\_correntes\_ref (iac, ibc ou icc) e através de um somador subtrai desse sinal a corrente da saída do conversor eletrônico de potência (iah, ibh ou ich), obtendo um sinal de erro da diferença entre as duas correntes. O sinal de erro é comparado com uma banda de histerese pré-determinada e se esse erro é menor do que banda de histerese tem-se um pulso de alto para baixo (de 1 para 0) injetado no *Sampling/Hold block* e se o erro é maior do que a banda de histerese esse pulso é de baixo para alto (de 0 para 1). Assim, é estabelecido o controle do *Sampling/Hold block* que define quando amostrar o sinal presente em sua entrada, sinal que, por conseguinte tem característica de uma onda quadrada devido atuação do *Sign function block* no sinal de erro.

Logo, obtém-se os comandos necessários para os IGBTs do conversor eletrônico de potência, possibilitando que as correntes sintetizadas sigam às correntes de referência, dentro da banda estabelecida, como pode ser visto no exemplo da Figura 12.

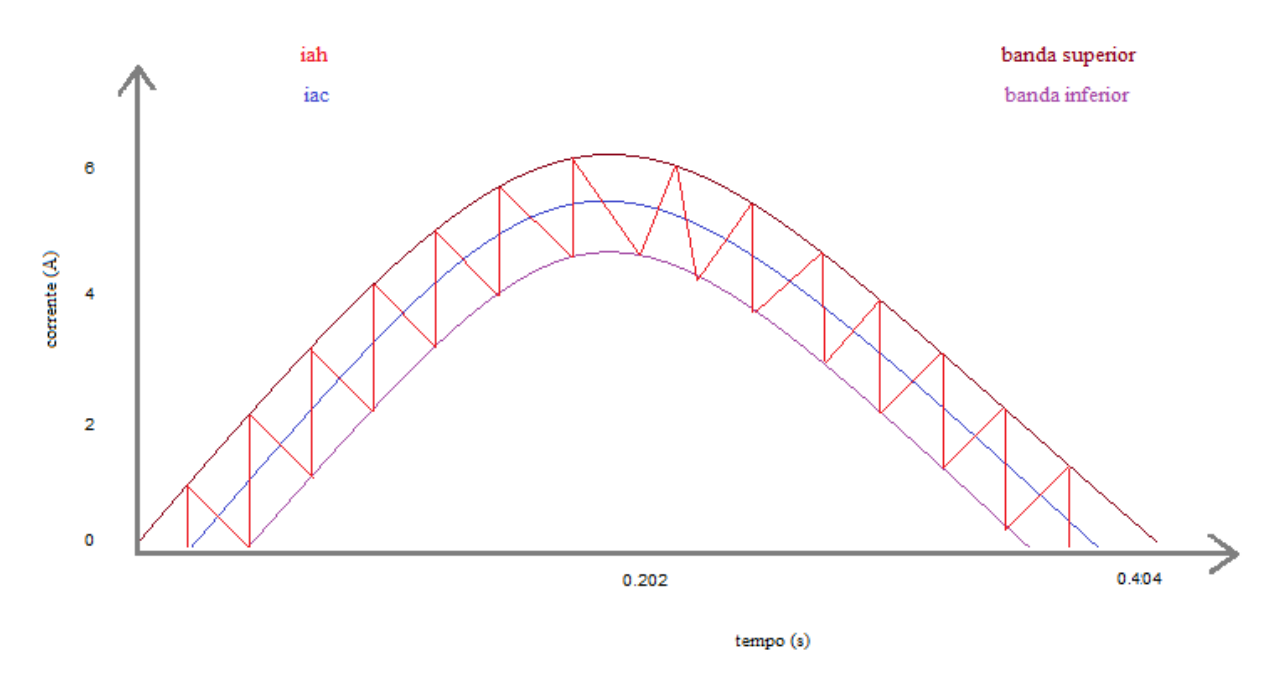

<span id="page-36-0"></span>**Figura 12: Controle por histerese das correntes.**

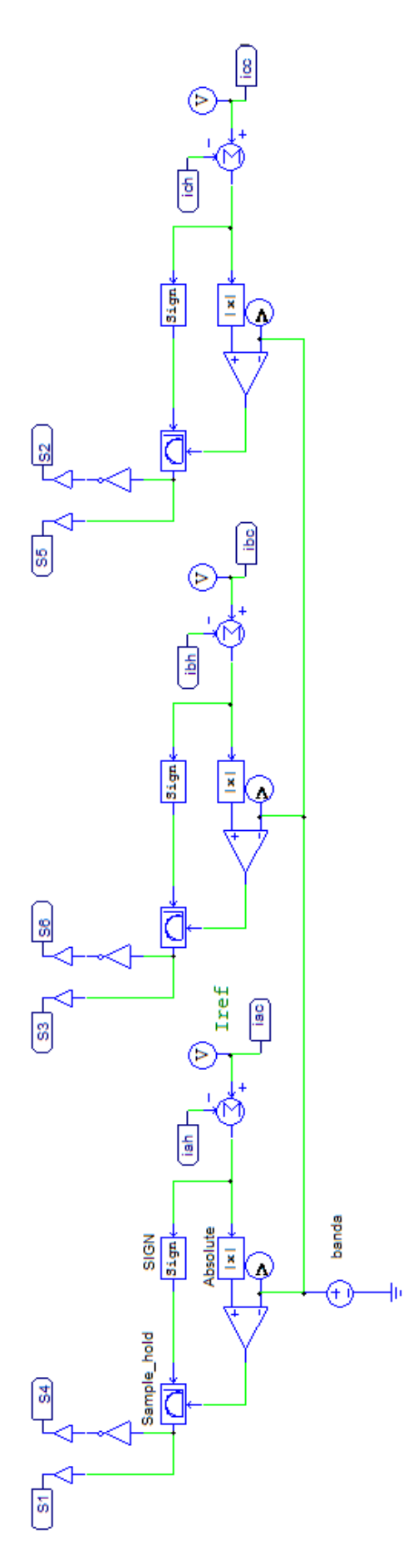

<span id="page-37-0"></span>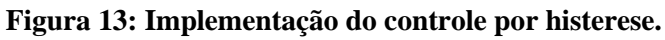

Finalmente, na Figura 14 é apresentado o bloco para o cálculo das potências na fonte que é utilizado para calcular as potências instantâneas fornecidas pela fonte. A metodologia de cálculo desse bloco utiliza o mesmo algoritmo já apresentado na Figura 10. Esse bloco permite observar o comportamento da potência exigida da fonte durante a simulação da compensação.

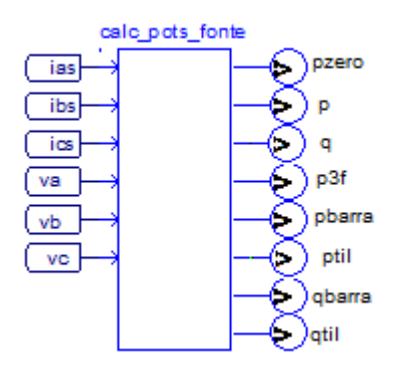

**Figura 14: Bloco calc\_pots\_fonte.**

### <span id="page-38-1"></span><span id="page-38-0"></span>**4.2 COMPENSAÇÃO PARA CORRENTE SENOIDAL**

A implementação do modelo digital para a simulação da compensação para correntes senoidais na fonte difere-se do modelo apresentado na seção anterior por utilizar o SOGI.

O circuito adicional do SOGI é apresentado na Figura 15. Como pode ser notado na Figura 15 utilizou-se também dois blocos adicionais ao SOGI, o bloco trans\_clarke e o bloco trans\_inv\_clarke, que realizam a transformada de Clarke e a transformada inversa de Clarke da tensão, respectivamente. O uso do SOGI no circuito da Figura 5 tem como objetivo rastrear as tensões de frequência fundamental (60 Hz) da fonte, para utiliza-las nas entradas dos blocos calc\_pots\_carga e calc\_pots\_ref ao invés de utilizar as medições de tensões diretamente como foi feito na estratégia apresentada na seção anterior, maiores detalhes sobre o SOGI podem ser obtidos em [12]. Dessa forma, as potências real oscilante e potência imaginária calculadas na carga trazem as informações de distorções e desequilíbrios da corrente consumida pela carga, assim o bloco calc\_pots\_ref ao realizar o cálculo das correntes para a compensação dessas potências, sintetiza as correntes que contribuem para a presença de distorções das correntes consumida pela fonte, possibilitando a eliminação dessas componentes pela compensação e obtendo correntes senoidais na fonte.

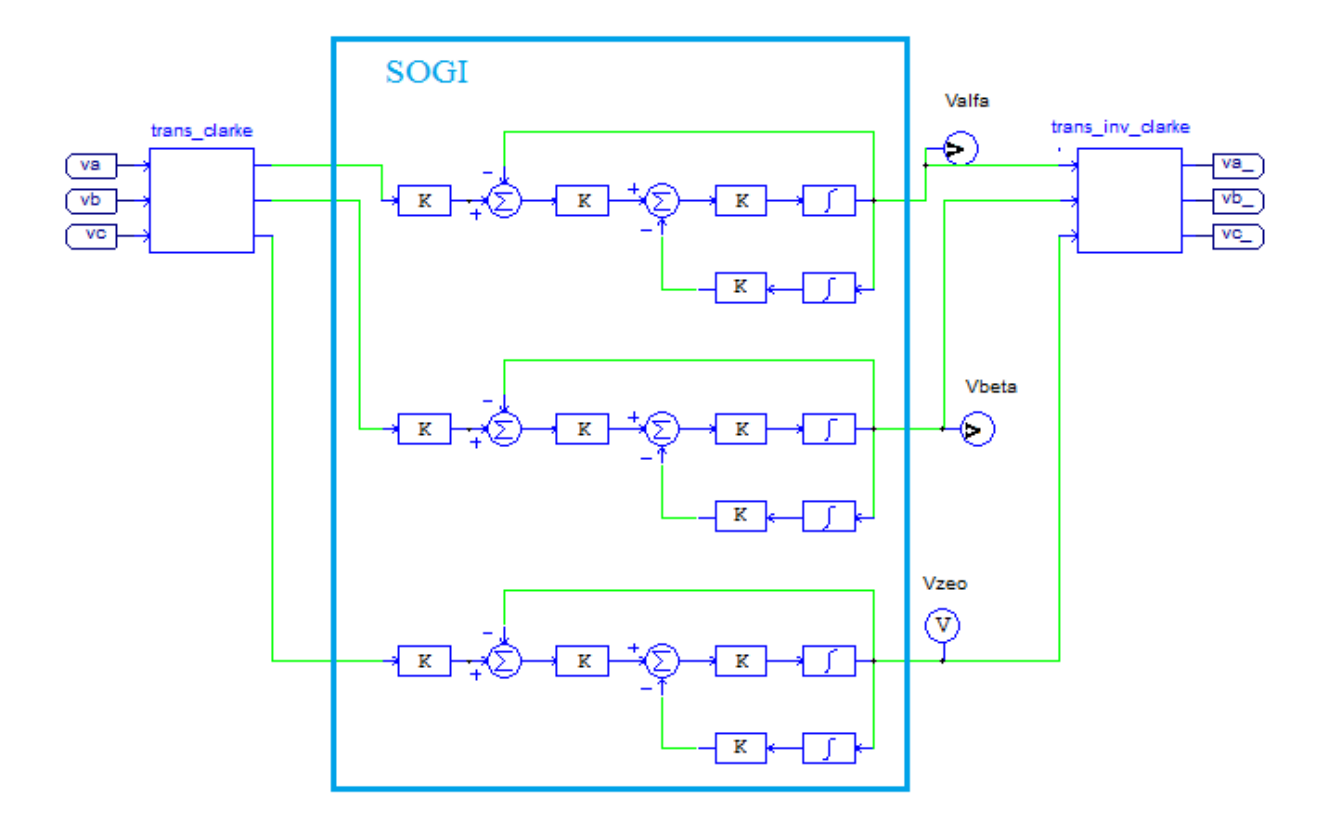

**Figura 15: Circuito com SOGI para compensação de corrente senoidal.**

#### <span id="page-39-1"></span><span id="page-39-0"></span>**4.3 RESULTADOS DAS SIMULAÇÕES**

Nas figuras apresentadas nesta seção referente às formas de ondas simuladas, tanto para a estratégia de corrente senoidal quanto para a estratégia de potência constante, o retificador entra em operação 0,025 segundos após o início da simulação e as compensações iniciam em tempos diferentes, a compensação da potência imaginária média  $(\bar{q})$  ocorre em 0,05s, a compensação da potência imaginária oscilante ( $\tilde{q}$ ) ocorre em 0,07s e a compensação da potência real oscilante  $(\tilde{p})$  ocorre em 0,1s.

As Figuras 16 a 45 mostram alguns resultados das simulações das estratégias de controle para a fase a, como a tensão da fonte (vas), corrente da carga (ial), corrente injetada pelo filtro (iaf), corrente da fonte (ias) e a potência real e imaginária supridas pela fonte (p\_fonte e q\_fonte, respectivamente).

#### <span id="page-39-2"></span>**4.3.1 RESULTADOS DA COMPENSAÇÃO PARA CORRENTES SENOIDAIS**

As Figuras 16 a 30 correspondem à simulação da estratégia de controle para obtenção de correntes senoidais na fonte, em diferentes condições de tensão da fonte e da carga. Os dados de tensão da fonte e o ângulo de disparo do retificador referentes a cada simulação são mostrados nas Tabelas de 1 a 5.

<span id="page-40-1"></span>

|                         | <b>Retificador</b>      |                 |                         |                 |                         |                 |                    |
|-------------------------|-------------------------|-----------------|-------------------------|-----------------|-------------------------|-----------------|--------------------|
|                         | Fase a                  |                 | Fase b                  |                 | Fase c                  |                 | Ângulo de          |
| Componente<br>harmônica | Tensão<br>eficaz<br>(V) | Fase<br>(Graus) | Tensão<br>eficaz<br>(V) | Fase<br>(graus) | Tensão<br>eficaz<br>(V) | Fase<br>(graus) | disparo<br>(graus) |
|                         | 180                     | $\theta$        | 180                     | $-120$          | 180                     | $-240$          |                    |
| 5                       | $\theta$                | $\Omega$        | $\Omega$                | $\Omega$        | $\Omega$                | $\Omega$        | $\theta$           |
|                         | 0                       | $\theta$        | $\Omega$                | $\Omega$        | $\Omega$                | $\Omega$        |                    |

**Tabela 1 Tensões da fonte e ângulo de disparo do retificador (carga).**

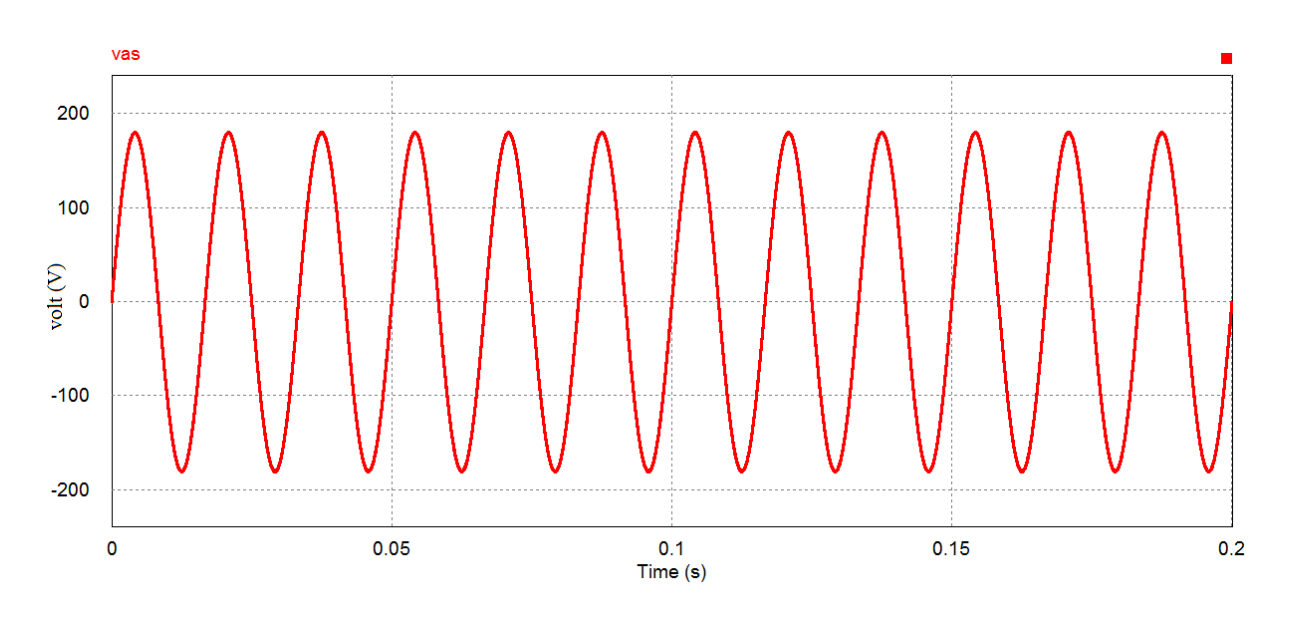

<span id="page-40-0"></span>**Figura 16: Forma de onda da tensão da fonte para condição da Tabela 1.**

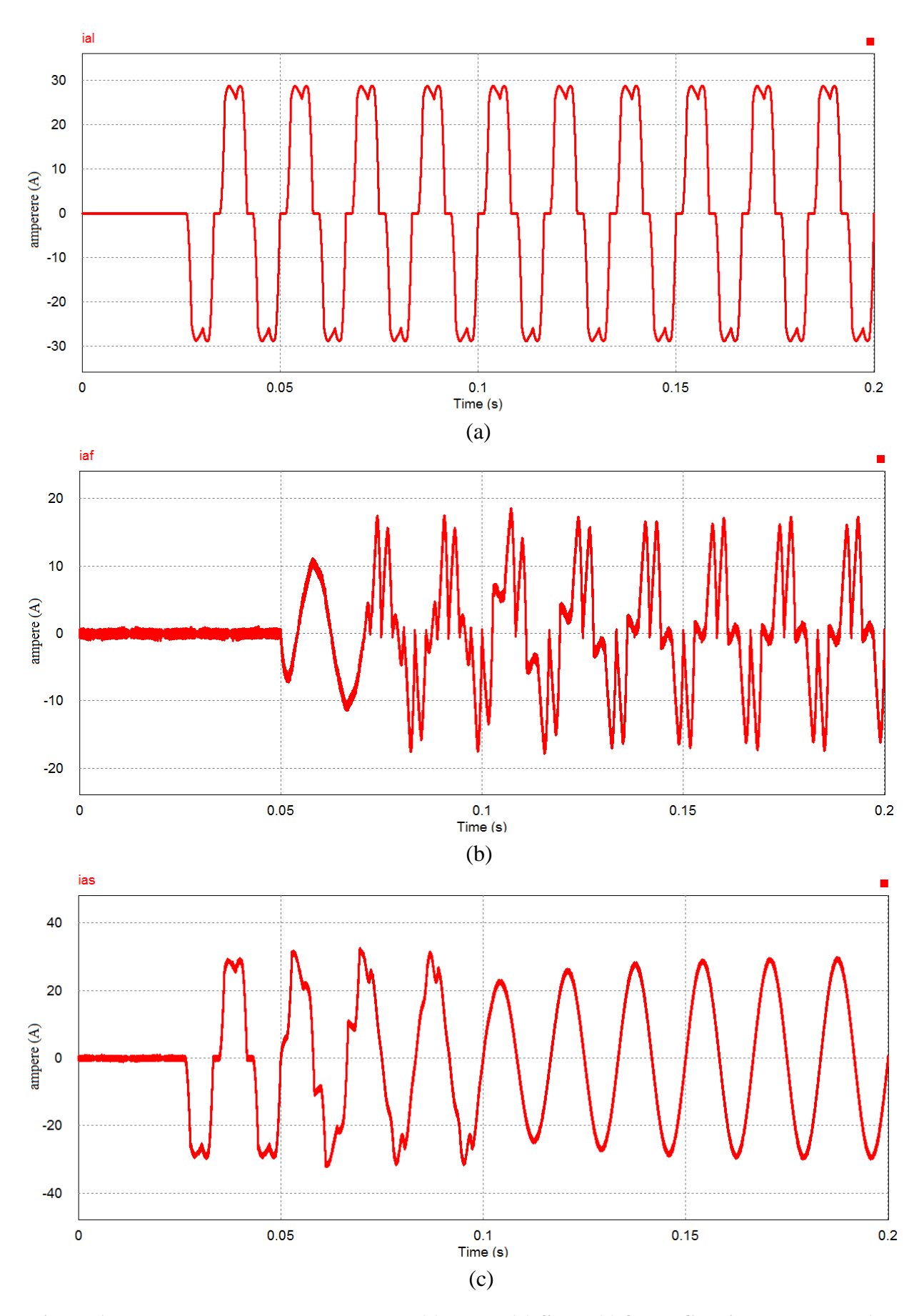

<span id="page-41-0"></span>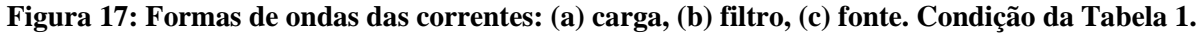

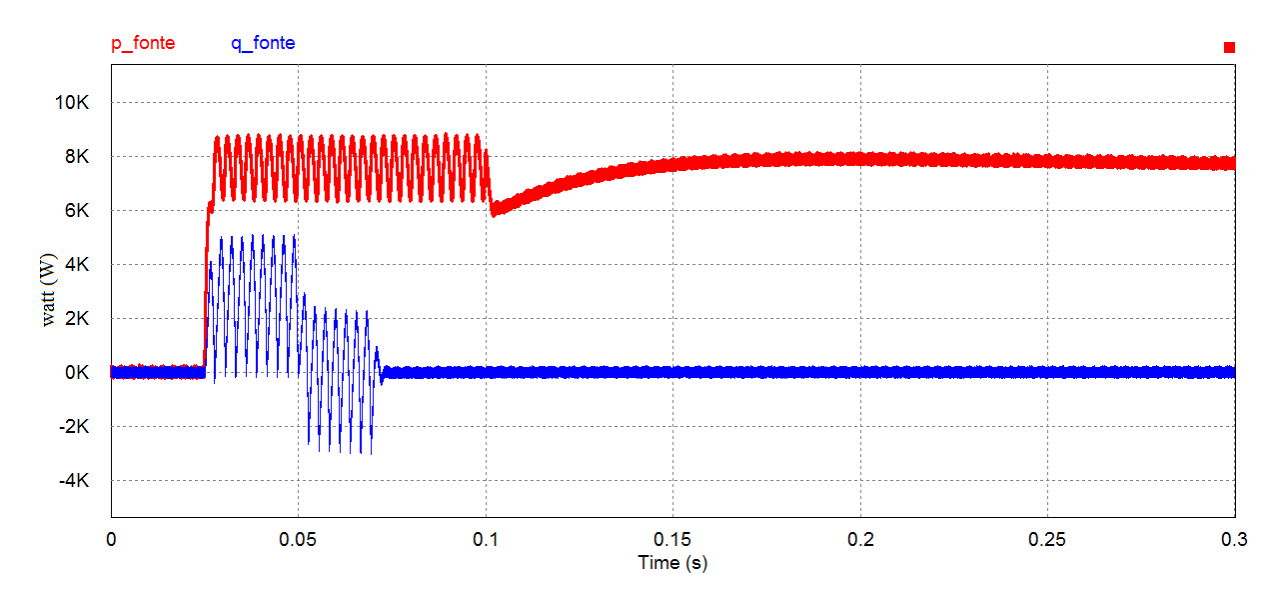

<span id="page-42-0"></span>**Figura 18: Formas de ondas da potência real e imaginária nos terminais da fonte para condição da Tabela 1.**

<span id="page-42-2"></span>

| ־ס־<br>$\overline{y}$   |                         |                 |                         |                 |                         |                 |                    |  |
|-------------------------|-------------------------|-----------------|-------------------------|-----------------|-------------------------|-----------------|--------------------|--|
|                         | <b>Retificador</b>      |                 |                         |                 |                         |                 |                    |  |
|                         |                         | Fase a          | Fase b                  |                 | Fase c                  |                 | Ângulo de          |  |
| Componente<br>harmônica | Tensão<br>eficaz<br>(V) | Fase<br>(Graus) | Tensão<br>eficaz<br>(V) | Fase<br>(graus) | Tensão<br>eficaz<br>(V) | Fase<br>(graus) | disparo<br>(graus) |  |
|                         | 180                     | $\theta$        | 180                     | $-120$          | 180                     | $-240$          |                    |  |
| 5                       | $\theta$                | $\theta$        | $\theta$                | $\theta$        | $\theta$                | $\Omega$        | 30                 |  |
|                         | $\Omega$                | $\theta$        | $\theta$                | $\theta$        | $\theta$                | $\theta$        |                    |  |

**Tabela 2 Tensões da fonte e ângulo de disparo do retificador (carga).**

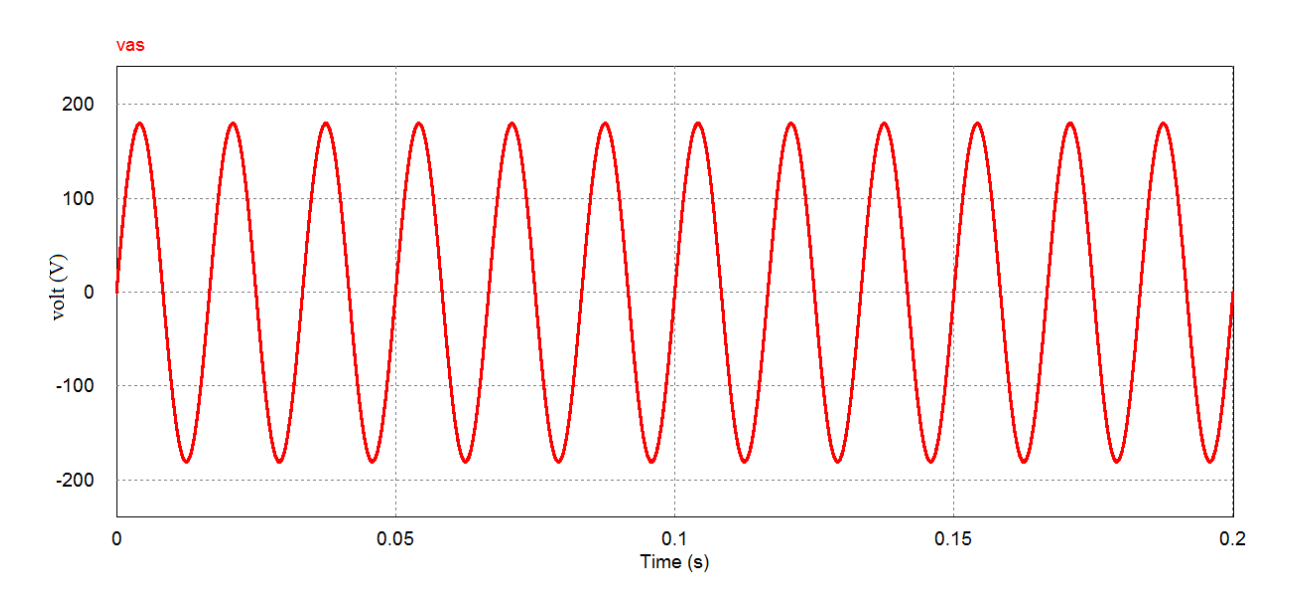

<span id="page-42-1"></span>**Figura 19 Forma de onda da tensão da fonte para condição da Tabela 2.**

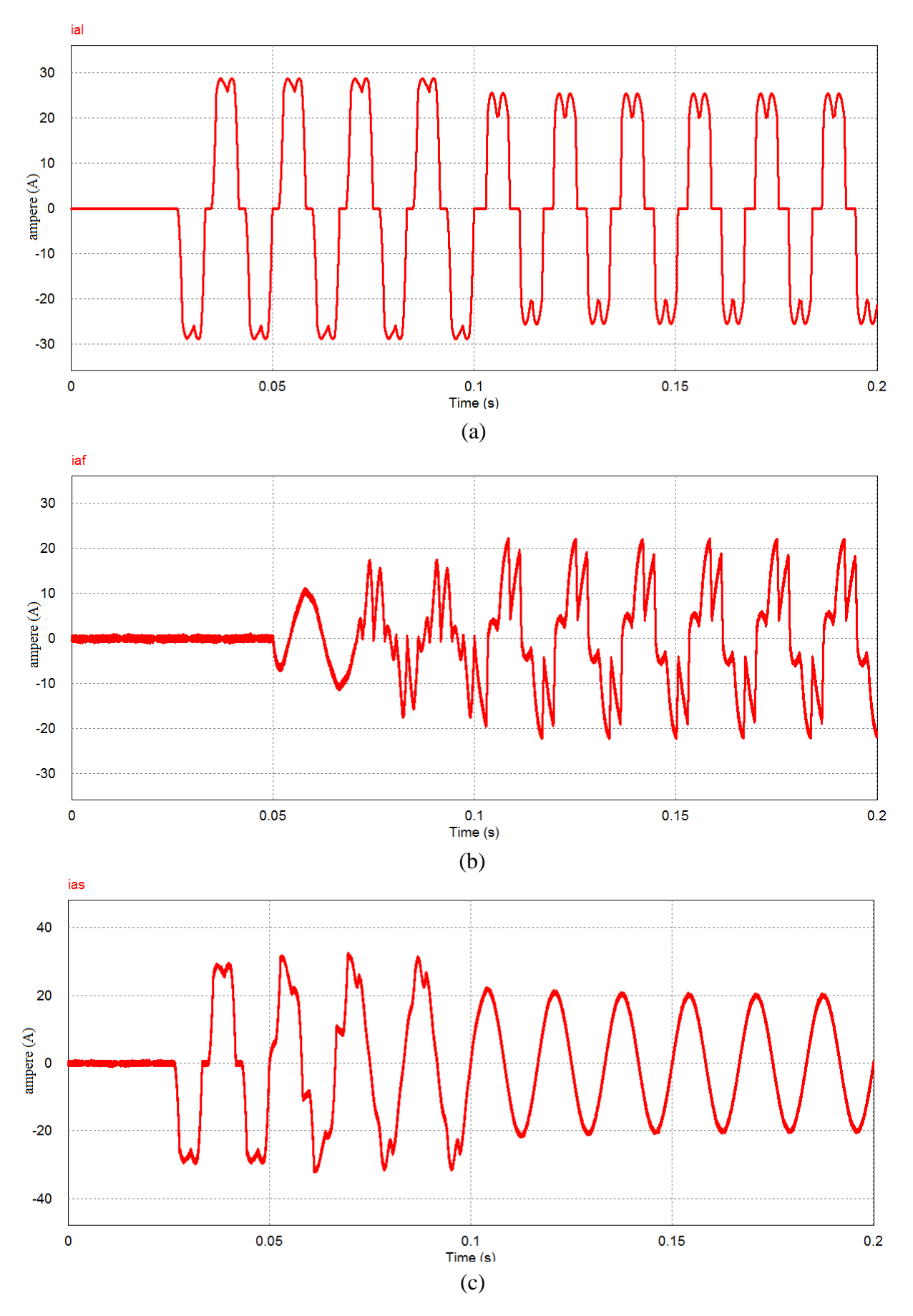

<span id="page-43-0"></span>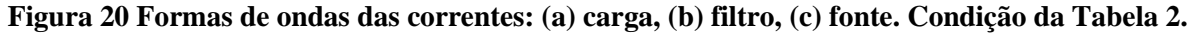

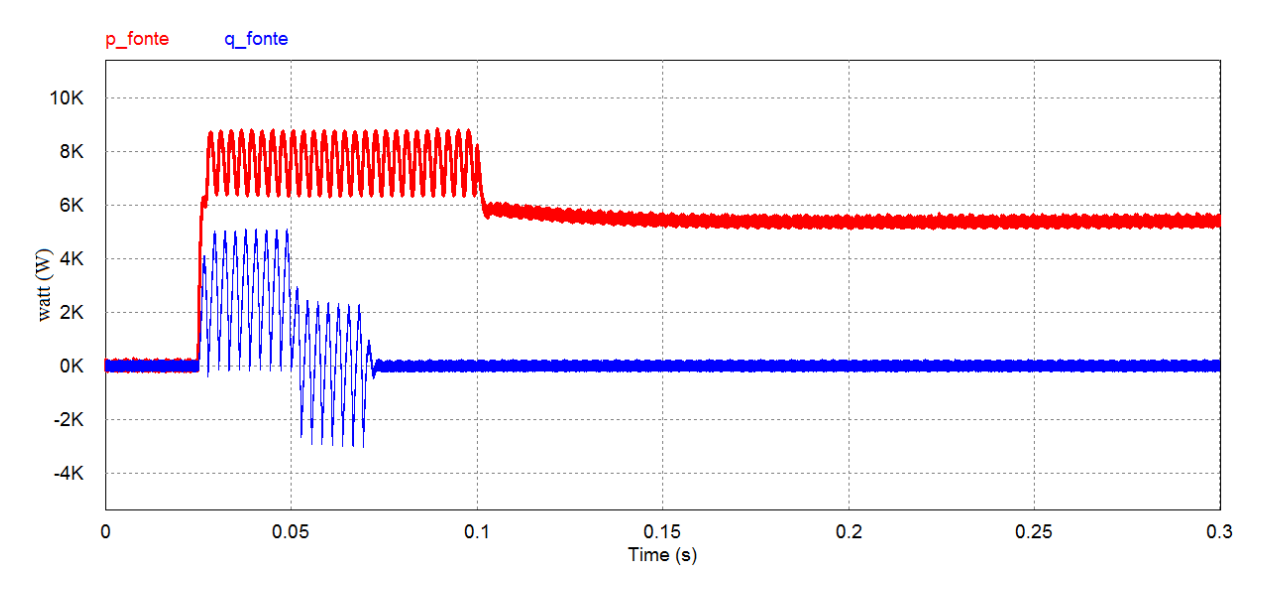

<span id="page-44-0"></span>**Figura 21: Formas de ondas da potência real e imaginária nos terminais da fonte para condição da Tabela 2.**

<span id="page-44-2"></span>

|                                | <b>Retificador</b>      |                 |                         |                 |                         |                 |                    |  |
|--------------------------------|-------------------------|-----------------|-------------------------|-----------------|-------------------------|-----------------|--------------------|--|
|                                |                         | Fase a          | Fase b                  |                 | Fase c                  |                 | Ângulo de          |  |
| <b>Componente</b><br>harmônica | Tensão<br>eficaz<br>(V) | Fase<br>(Graus) | Tensão<br>eficaz<br>(V) | Fase<br>(graus) | Tensão<br>eficaz<br>(V) | Fase<br>(graus) | disparo<br>(graus) |  |
|                                | 180                     | $\Omega$        | 180                     | $-120$          | 180                     | $-240$          |                    |  |
| $\overline{\phantom{0}}$       | 36                      | $\theta$        | 36                      | $-120$          | 36                      | $-240$          | $\overline{0}$     |  |
| 7                              | 18                      | $\theta$        | 18                      | $-120$          | 18                      | $-240$          |                    |  |

**Tabela 3 Tensões da fonte e ângulo de disparo do retificador (carga).**

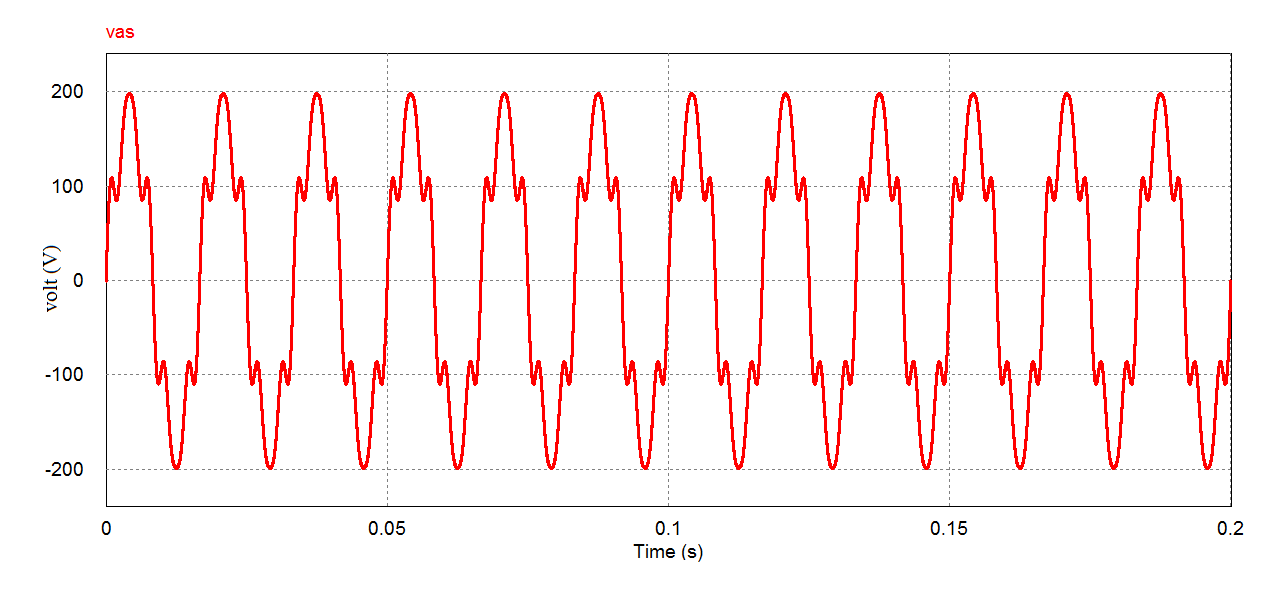

<span id="page-44-1"></span>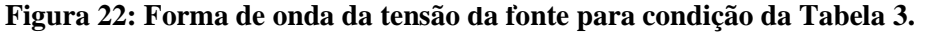

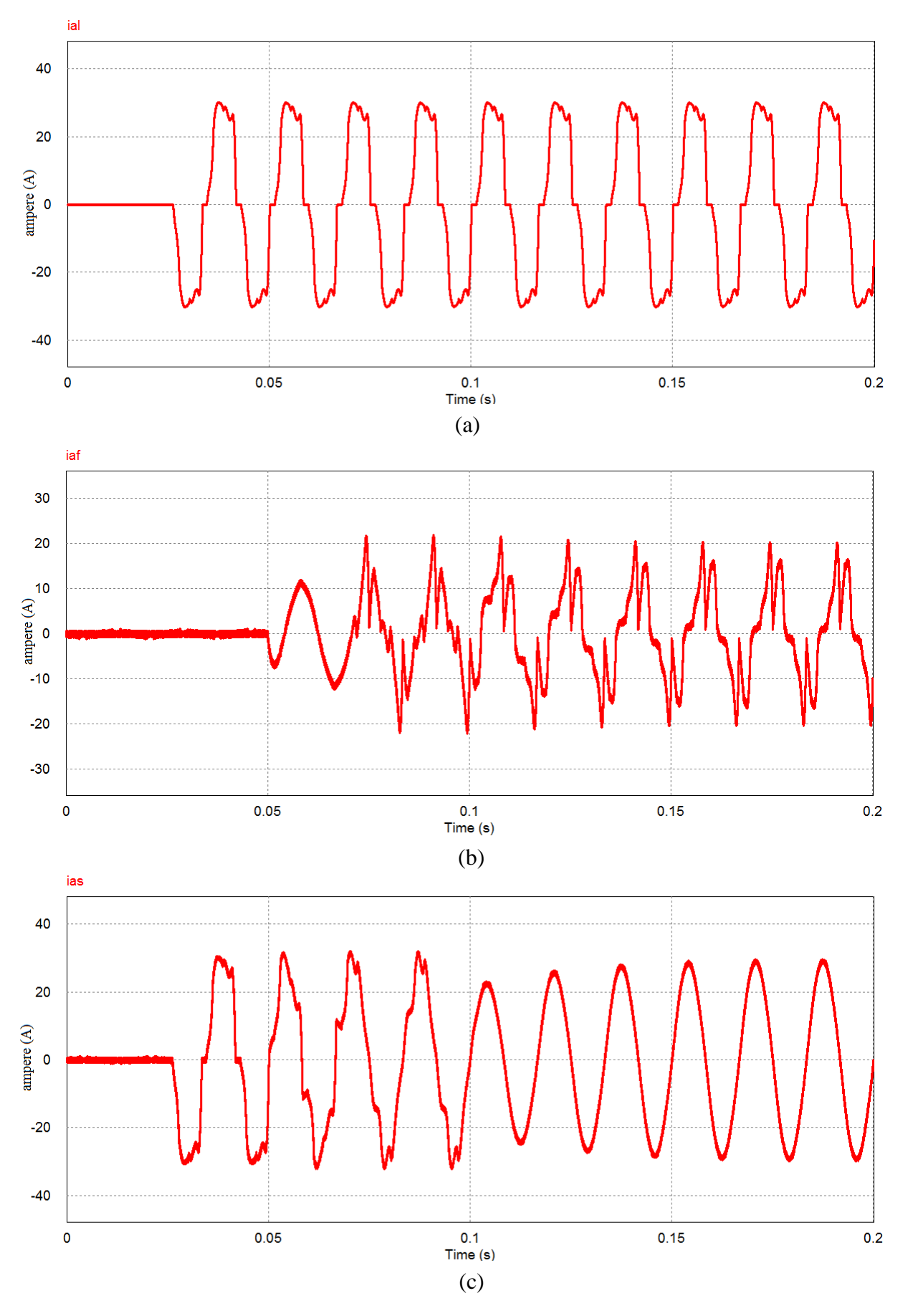

<span id="page-45-0"></span>**Figura 23: Formas de ondas das correntes: (a) carga, (b) filtro, (c) fonte. Condição da Tabela 3.**

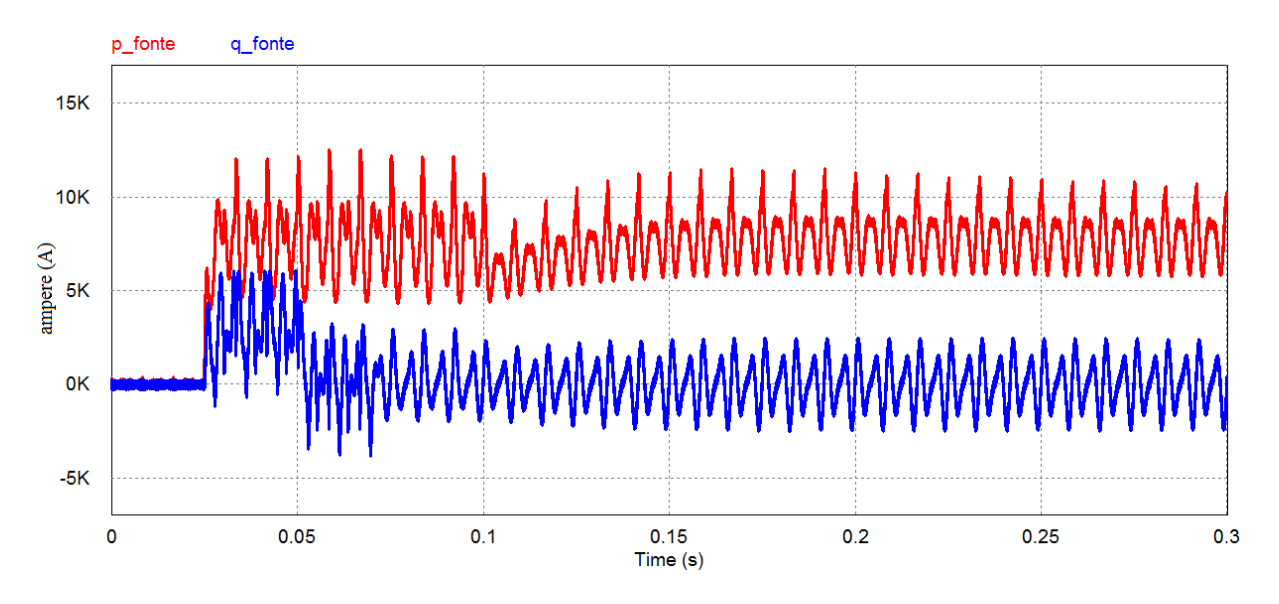

<span id="page-46-0"></span>**Figura 24: Formas de ondas da potência real e imaginária nos terminais da fonte para condição da Tabela 3.**

<span id="page-46-2"></span>

| Tabela + Tellsoes da folite e aligulo de disparo do Fellicador (carga). |                         |                 |                         |                 |                         |                 |                    |  |
|-------------------------------------------------------------------------|-------------------------|-----------------|-------------------------|-----------------|-------------------------|-----------------|--------------------|--|
|                                                                         | <b>Retificador</b>      |                 |                         |                 |                         |                 |                    |  |
|                                                                         |                         | Fase a          | Fase b                  |                 | Fase c                  |                 | Ângulo de          |  |
| Componente<br>harmônica                                                 | Tensão<br>eficaz<br>(V) | Fase<br>(Graus) | Tensão<br>eficaz<br>(V) | Fase<br>(graus) | Tensão<br>eficaz<br>(V) | Fase<br>(graus) | disparo<br>(graus) |  |
|                                                                         | 180                     | $\Omega$        | 180                     | $-120$          | 180                     | $-240$          |                    |  |
| 5                                                                       | 36                      | $\theta$        | 36                      | $-120$          | 36                      | $-240$          | 30                 |  |
| 7                                                                       | 18                      | $\theta$        | 18                      | $-120$          | 18                      | $-240$          |                    |  |

**Tabela 4 Tensões da fonte e ângulo de disparo do retificador (carga).**

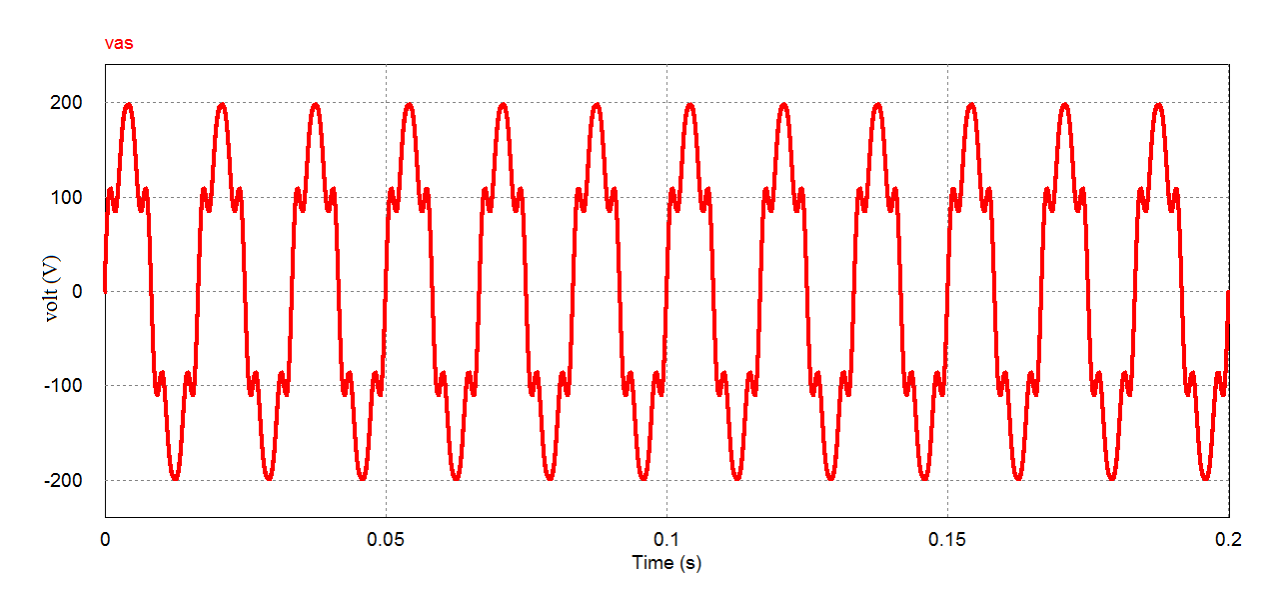

<span id="page-46-1"></span>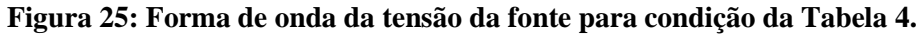

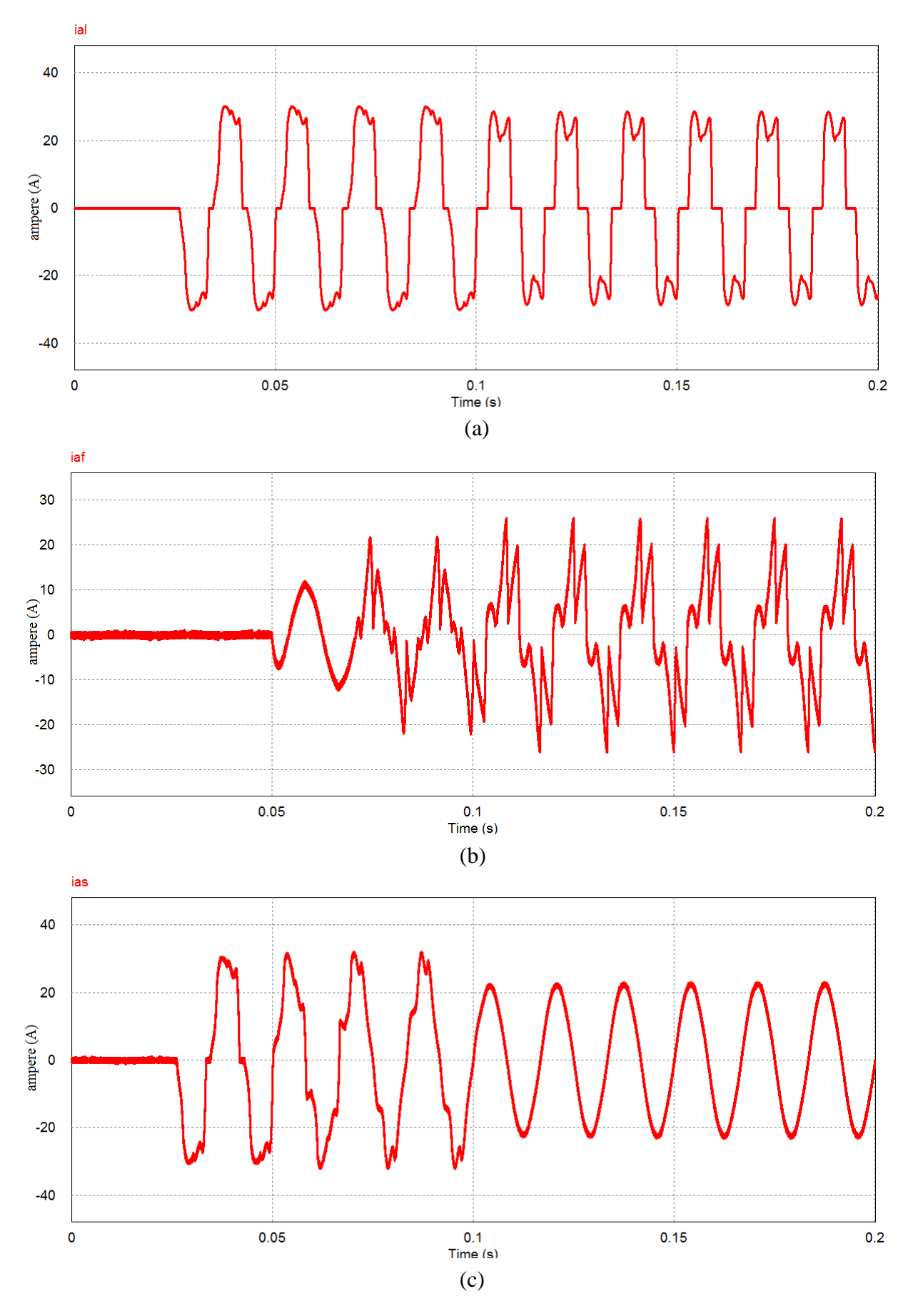

<span id="page-47-0"></span>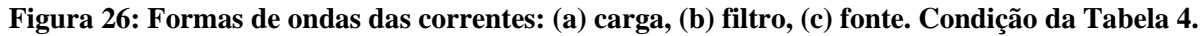

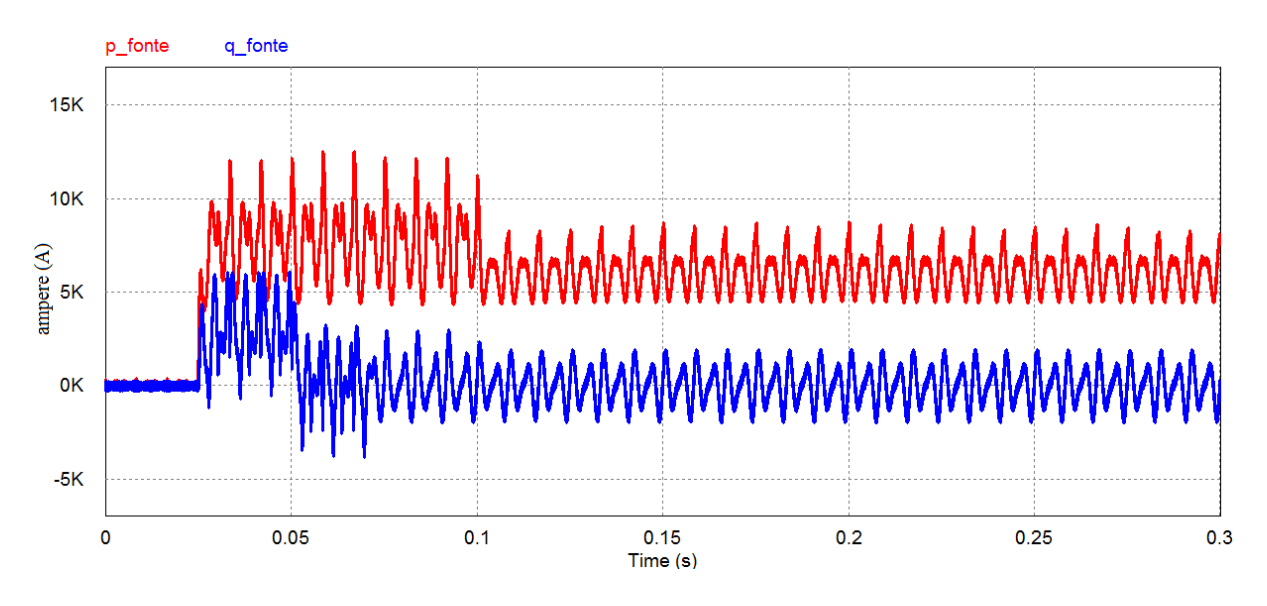

<span id="page-48-0"></span>**Figura 27: Formas de ondas da potência real e imaginária nos terminais da fonte para condição da Tabela 4.**

<span id="page-48-2"></span>

| Tabela $\sigma$ Tensoes da fonte e angulo de disparo do Fenneador (carga). |                         |                 |                         |                 |                         |                 |                    |  |  |
|----------------------------------------------------------------------------|-------------------------|-----------------|-------------------------|-----------------|-------------------------|-----------------|--------------------|--|--|
|                                                                            | <b>Retificador</b>      |                 |                         |                 |                         |                 |                    |  |  |
|                                                                            |                         | Fase a          | Fase b                  |                 | Fase c                  |                 | Ângulo de          |  |  |
| Componente<br>harmônica                                                    | Tensão<br>eficaz<br>(V) | Fase<br>(Graus) | Tensão<br>eficaz<br>(V) | Fase<br>(graus) | Tensão<br>eficaz<br>(V) | Fase<br>(graus) | disparo<br>(graus) |  |  |
|                                                                            | 200                     | $\theta$        | 180                     | $-120$          | 160                     | $-240$          |                    |  |  |
| 5                                                                          | 42                      | $\theta$        | 36                      | $-120$          | 30                      | $-240$          | $\overline{0}$     |  |  |
| 7                                                                          | 23                      | $\theta$        | 18                      | $-120$          | 13                      | $-240$          |                    |  |  |

**Tabela 5 Tensões da fonte e ângulo de disparo do retificador (carga).**

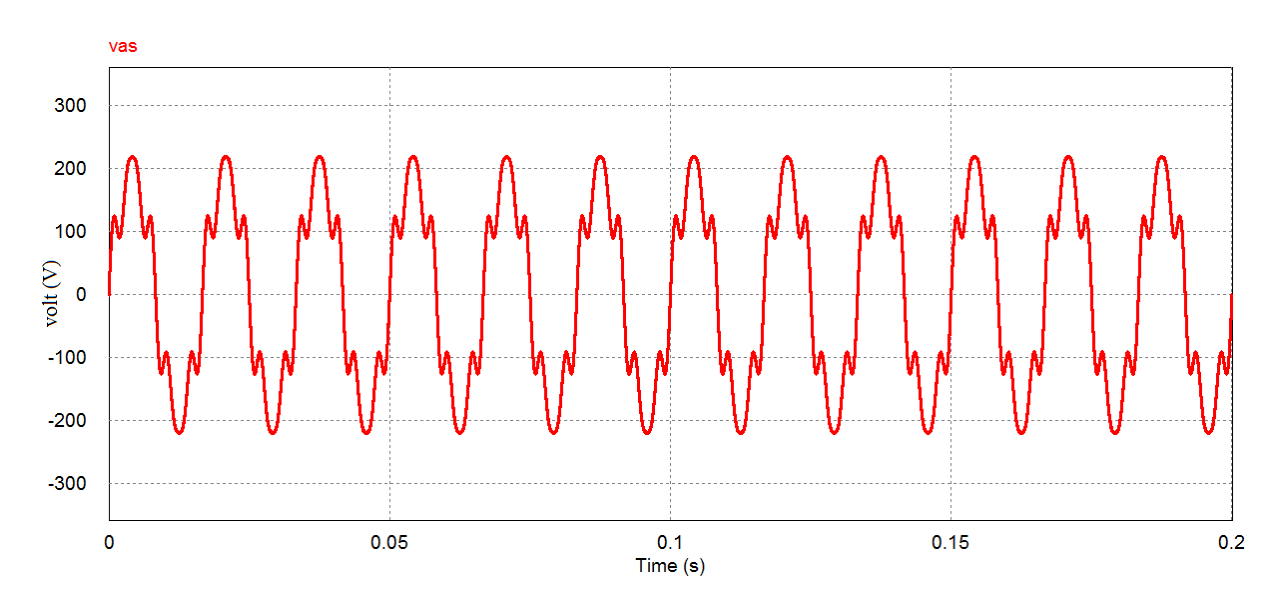

<span id="page-48-1"></span>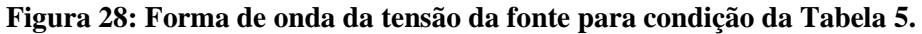

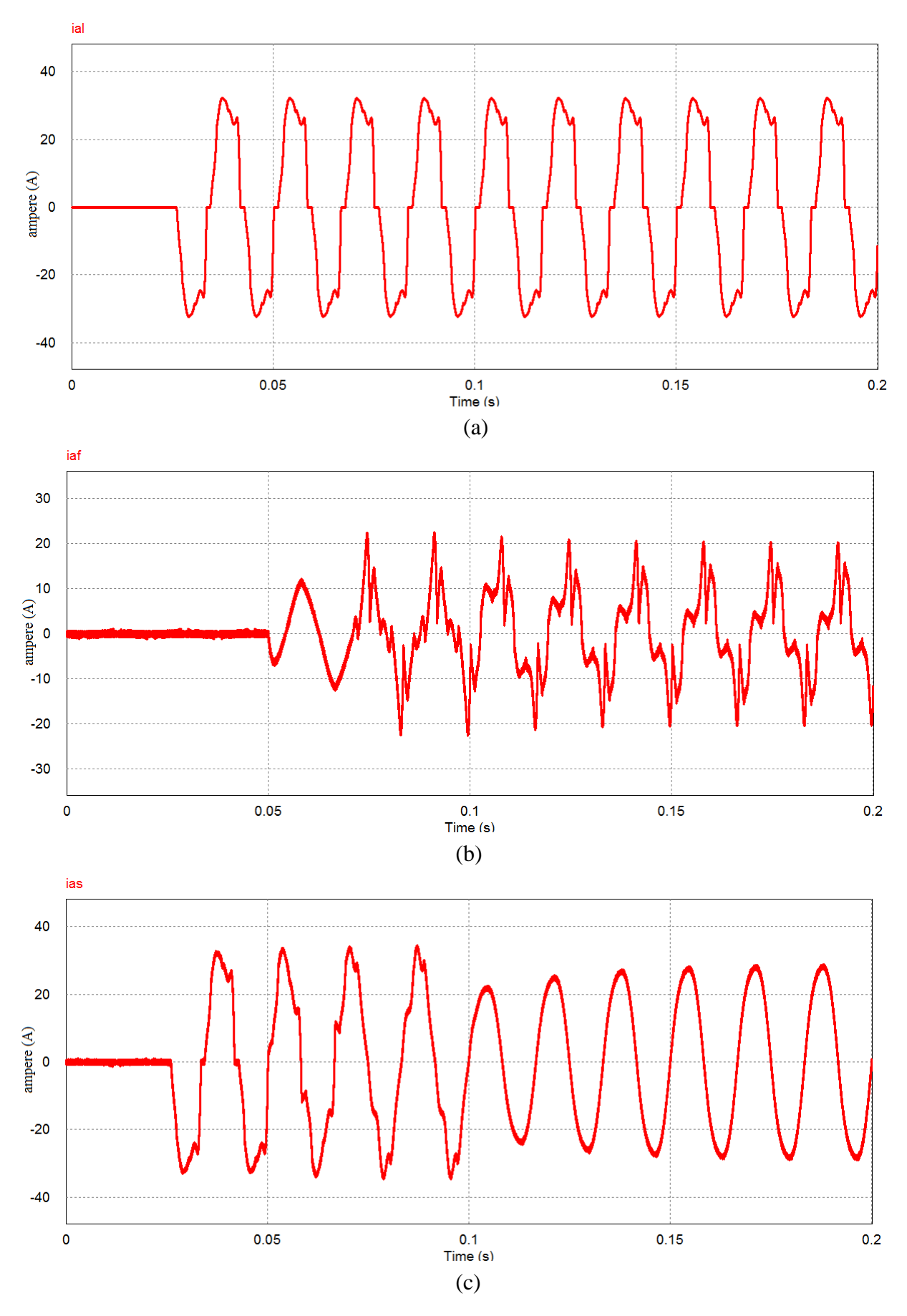

<span id="page-49-0"></span>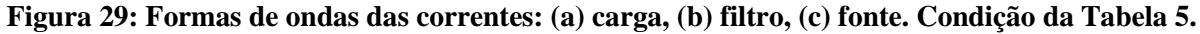

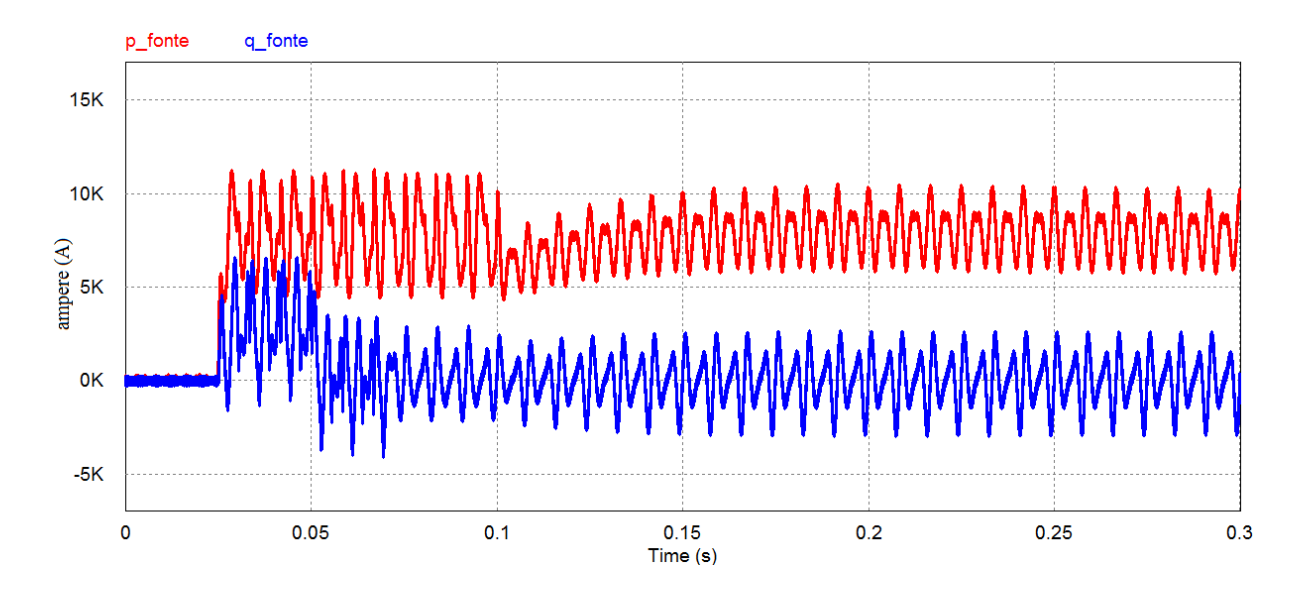

<span id="page-50-0"></span>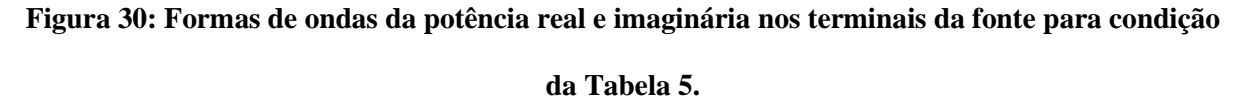

Nas Figuras 16 a 30 nota-se que a corrente drenada da fonte se torna senoidal após a compensação realizado pelo filtro ativo em 0.1 s. Esse comportamento é confirmado em diferentes condições de correntes drenadas pela carga e por diferentes condições de tensões da fonte. A carga é variada pelo ângulo de disparo do retificador e a fonte teve seu comportamento variado em senoidal, com harmônicos e desequilibrada. Como pode ser observado nas Tabelas 1 a 5.

#### <span id="page-50-1"></span>**4.3.2 RESULTADOS DA COMPENSAÇÃO PARA POTÊNCIA CONSTANTE**

As figuras subsequentes de 31 a 45 mostram a potência fornecida pela fonte obtida a partir da simulação da estratégia de controle para obtenção de potência constante na fonte, assim como nas figuras anteriores as simulações são realizadas para diferentes condições de tensão da fonte e da carga. Os dados de tensão da fonte e o ângulo de disparo do retificador referentes a cada simulação são mostrados nas tabelas de 6 a 10.

<span id="page-51-1"></span>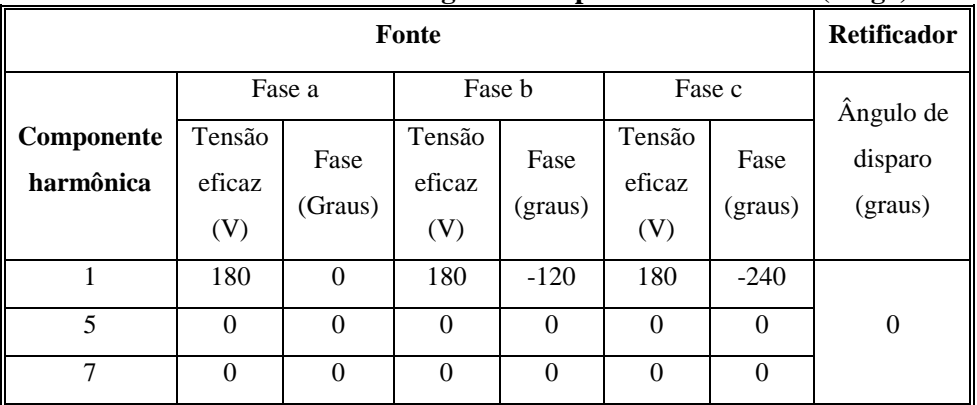

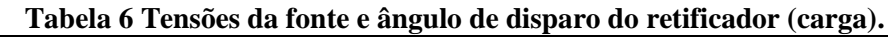

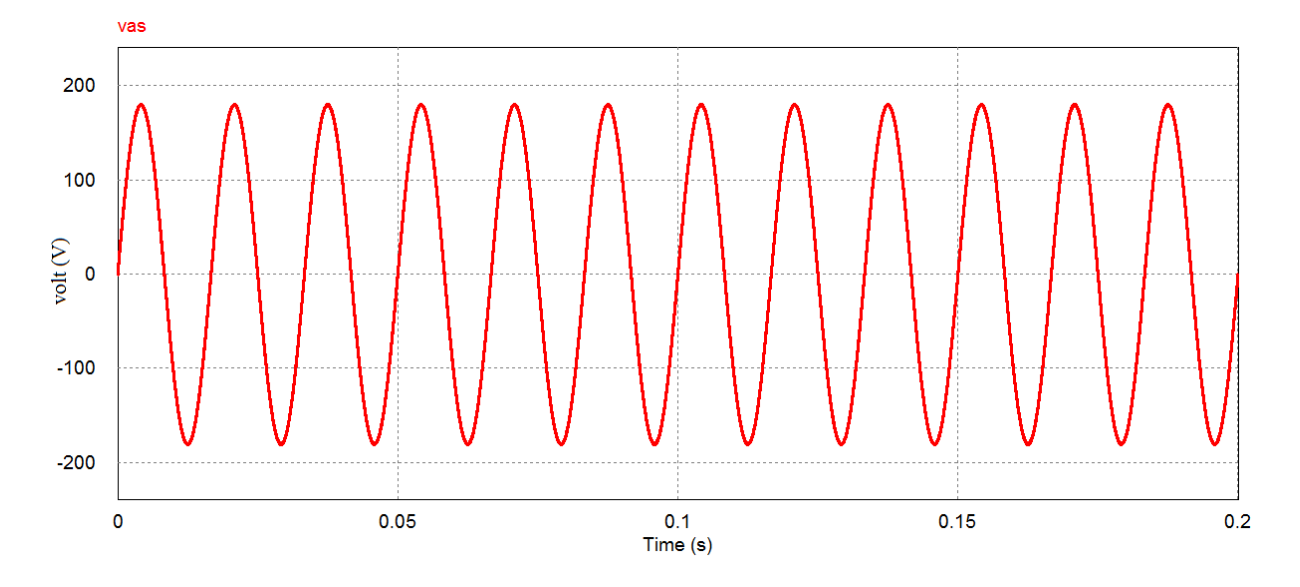

<span id="page-51-0"></span>**Figura 31: Forma de onda da tensão da fonte para condição da Tabela 6.**

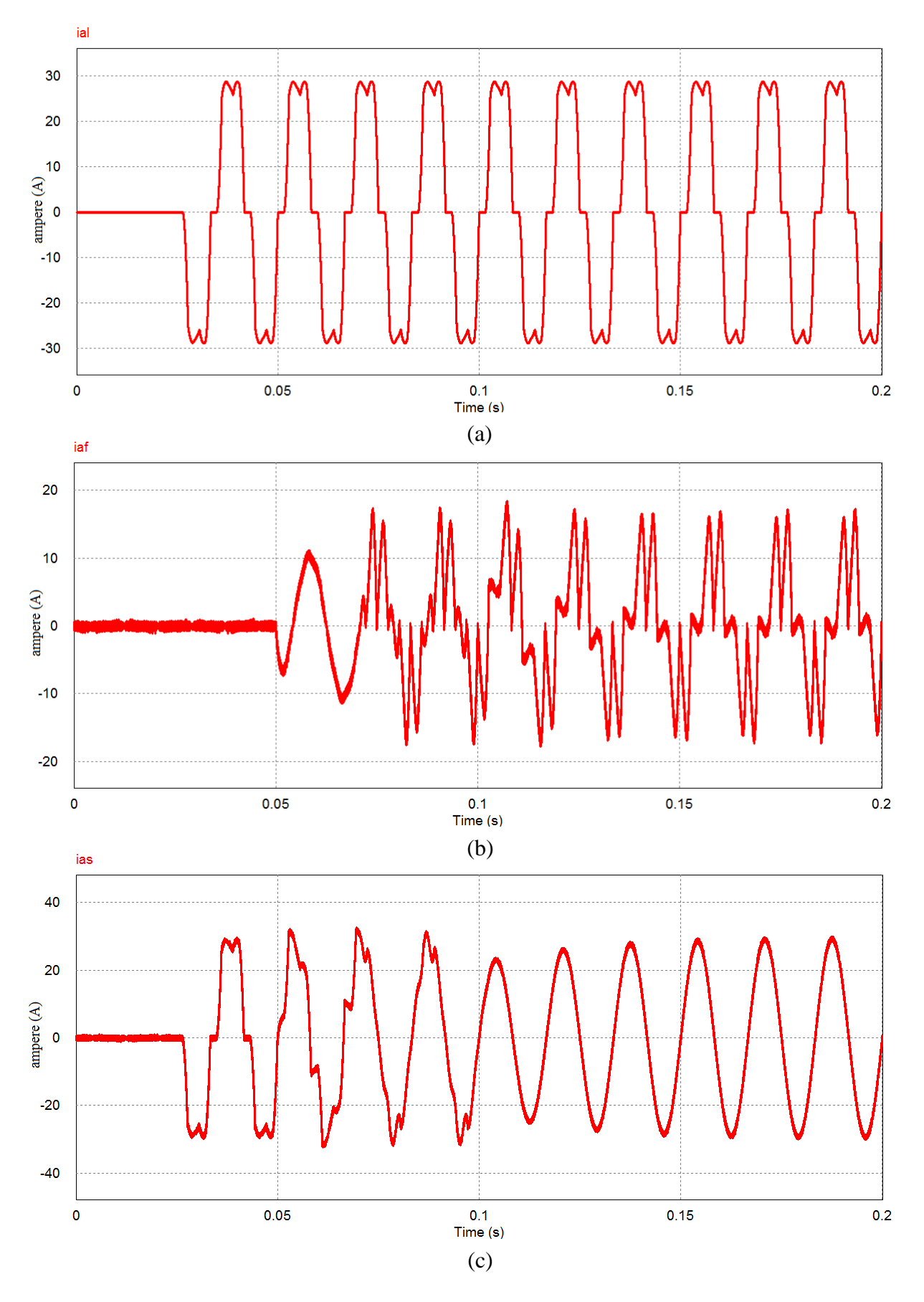

<span id="page-52-0"></span>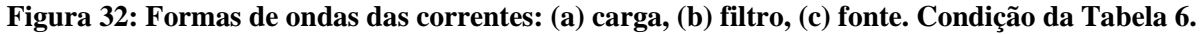

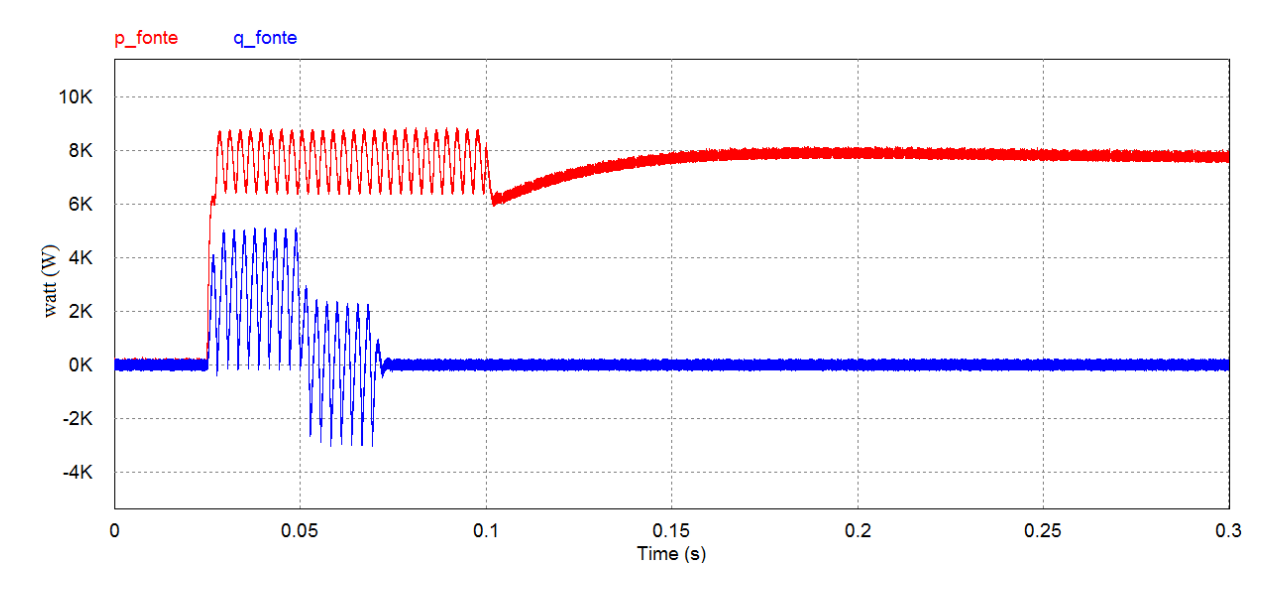

<span id="page-53-0"></span>**Figura 33: Formas de ondas da potência real e imaginária nos terminais da fonte para condição da Tabela 6.**

<span id="page-53-2"></span>

| Tabela / Telisoes da folite e aligulo de disparo do retificador (carga). |                         |                 |                         |                 |                         |                 |                    |
|--------------------------------------------------------------------------|-------------------------|-----------------|-------------------------|-----------------|-------------------------|-----------------|--------------------|
|                                                                          | <b>Retificador</b>      |                 |                         |                 |                         |                 |                    |
|                                                                          |                         | Fase a          | Fase b                  |                 | Fase c                  |                 | Ângulo de          |
| <b>Componente</b><br>harmônica                                           | Tensão<br>eficaz<br>(V) | Fase<br>(Graus) | Tensão<br>eficaz<br>(V) | Fase<br>(graus) | Tensão<br>eficaz<br>(V) | Fase<br>(graus) | disparo<br>(graus) |
|                                                                          | 180                     | $\Omega$        | 180                     | $-120$          | 180                     | $-240$          |                    |
| 5                                                                        | 0                       | $\theta$        | $\Omega$                | $\Omega$        | $\Omega$                | $\Omega$        | 30                 |
| 7                                                                        | 0                       | $\theta$        | $\Omega$                | $\Omega$        | $\Omega$                | $\Omega$        |                    |

**Tabela 7 Tensões da fonte e ângulo de disparo do retificador (carga).**

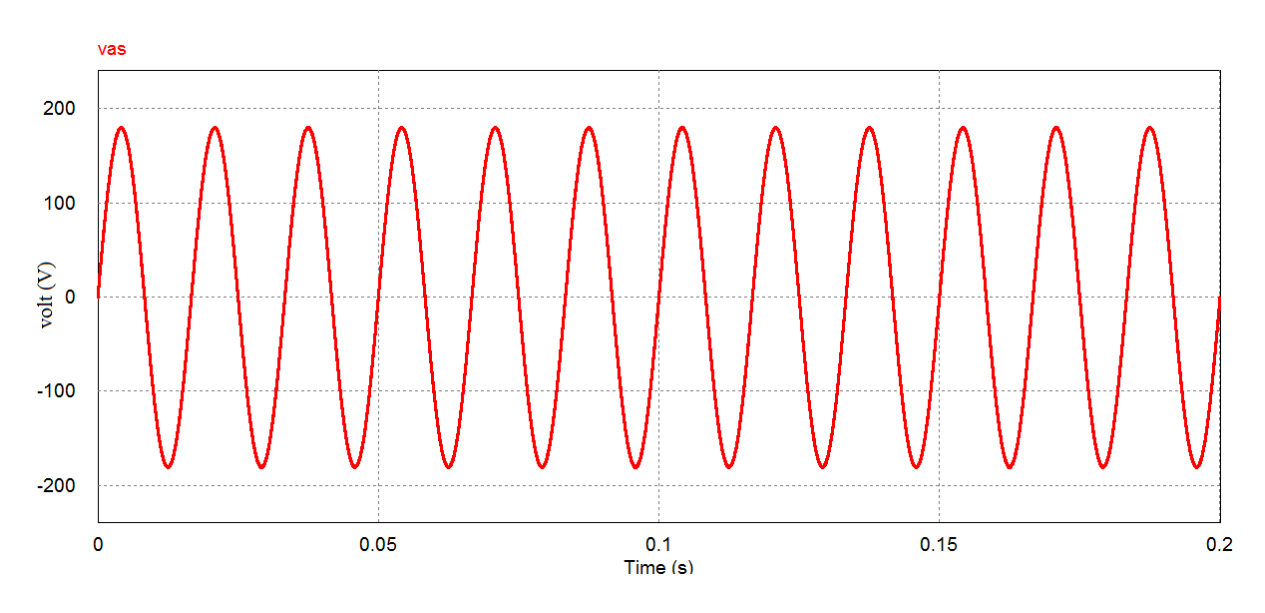

<span id="page-53-1"></span>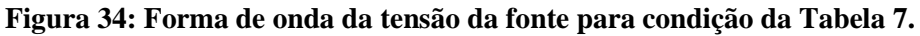

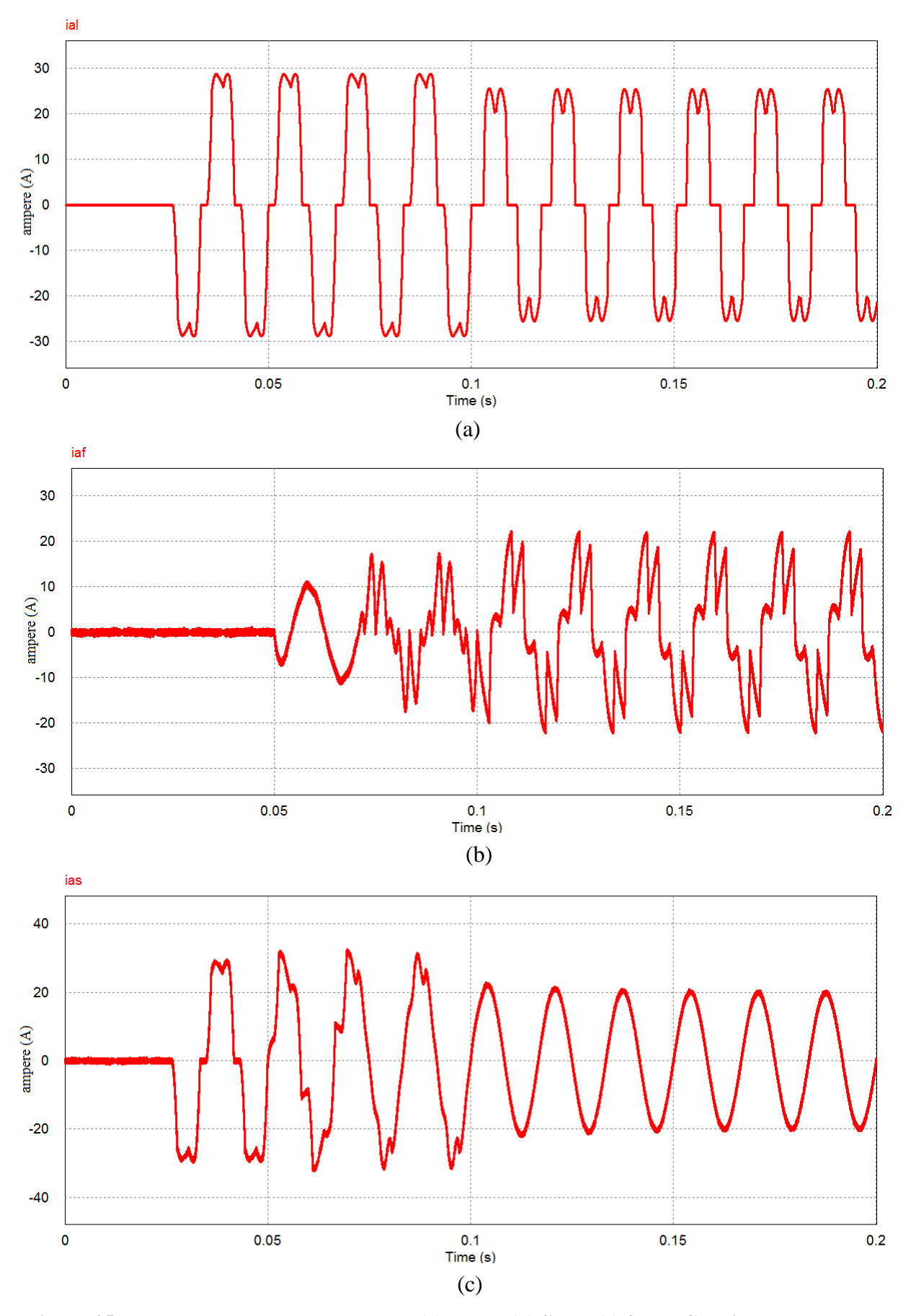

<span id="page-54-0"></span>**Figura 35: Formas de ondas das correntes: (a) carga, (b) filtro, (c) fonte. Condição da Tabela 7.**

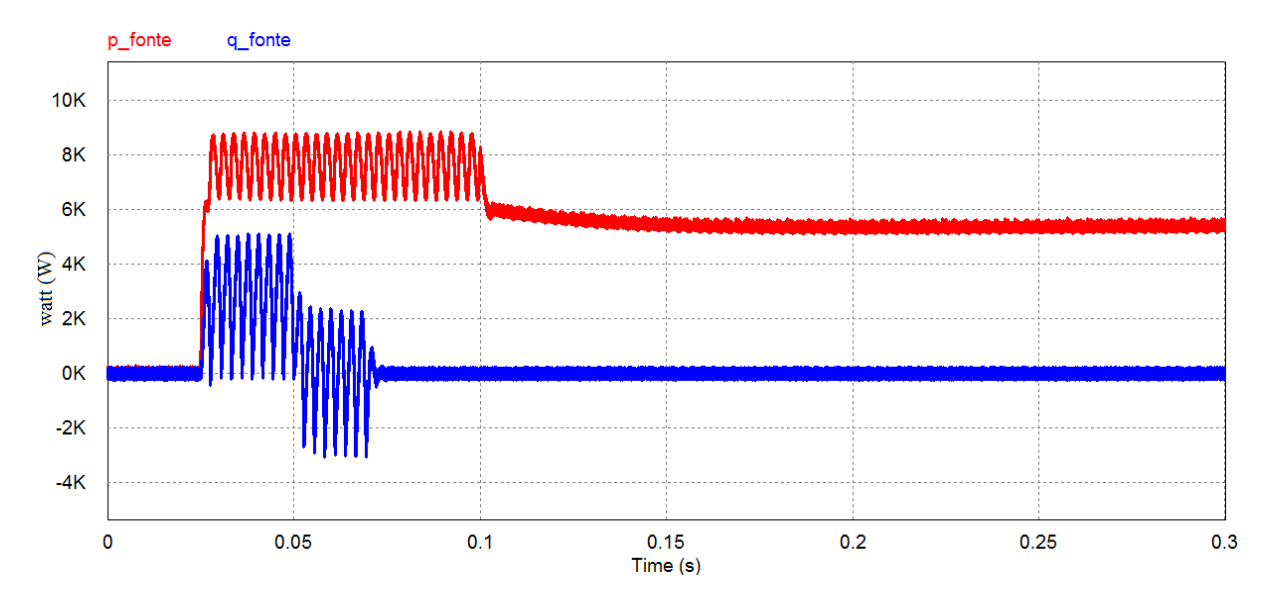

<span id="page-55-0"></span>**Figura 36: Formas de ondas da potência real e imaginária nos terminais da fonte para condição da Tabela 7.**

<span id="page-55-2"></span>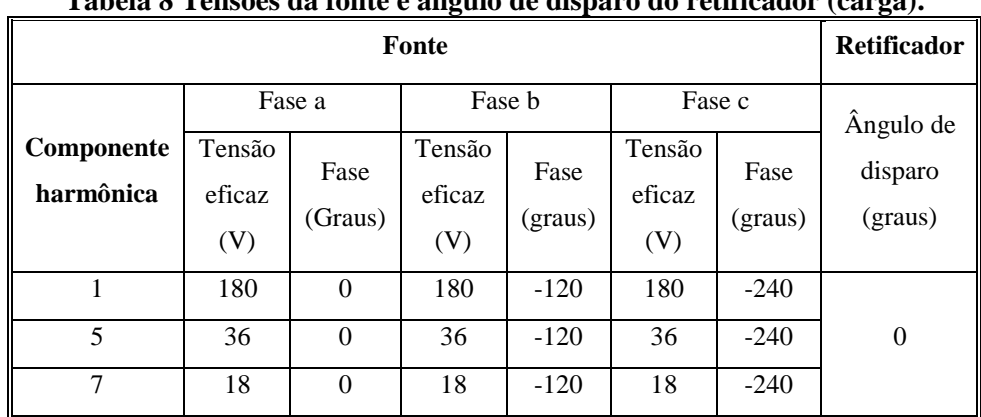

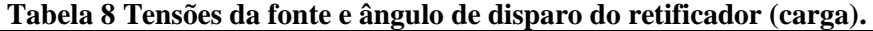

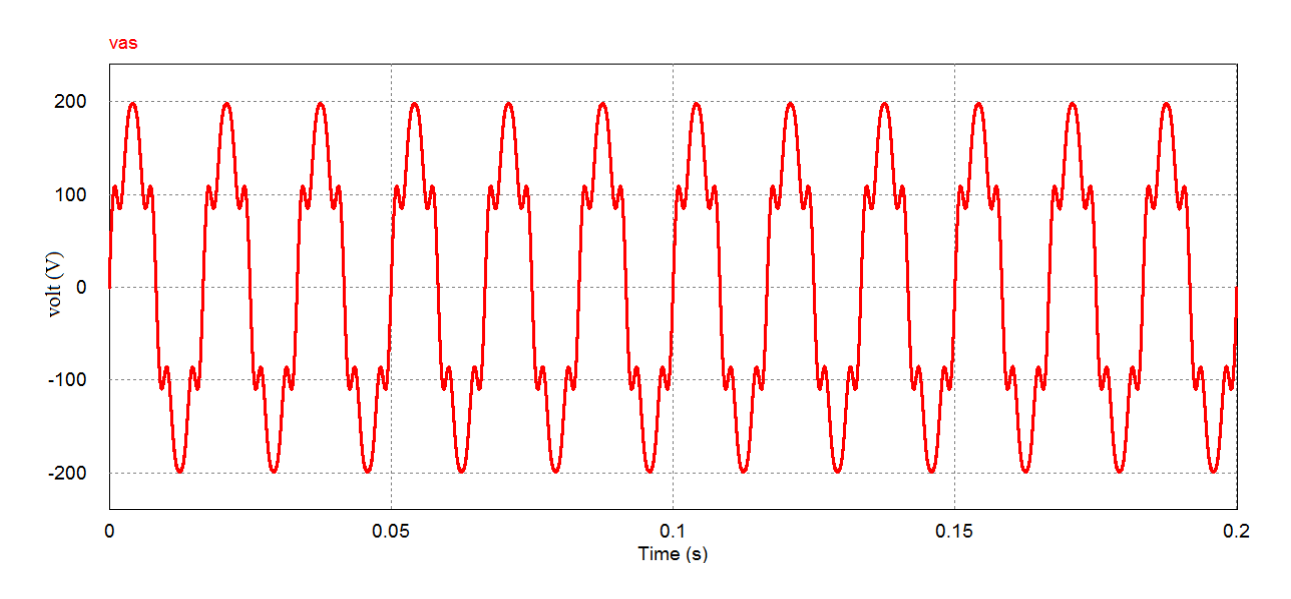

<span id="page-55-1"></span>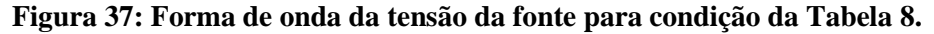

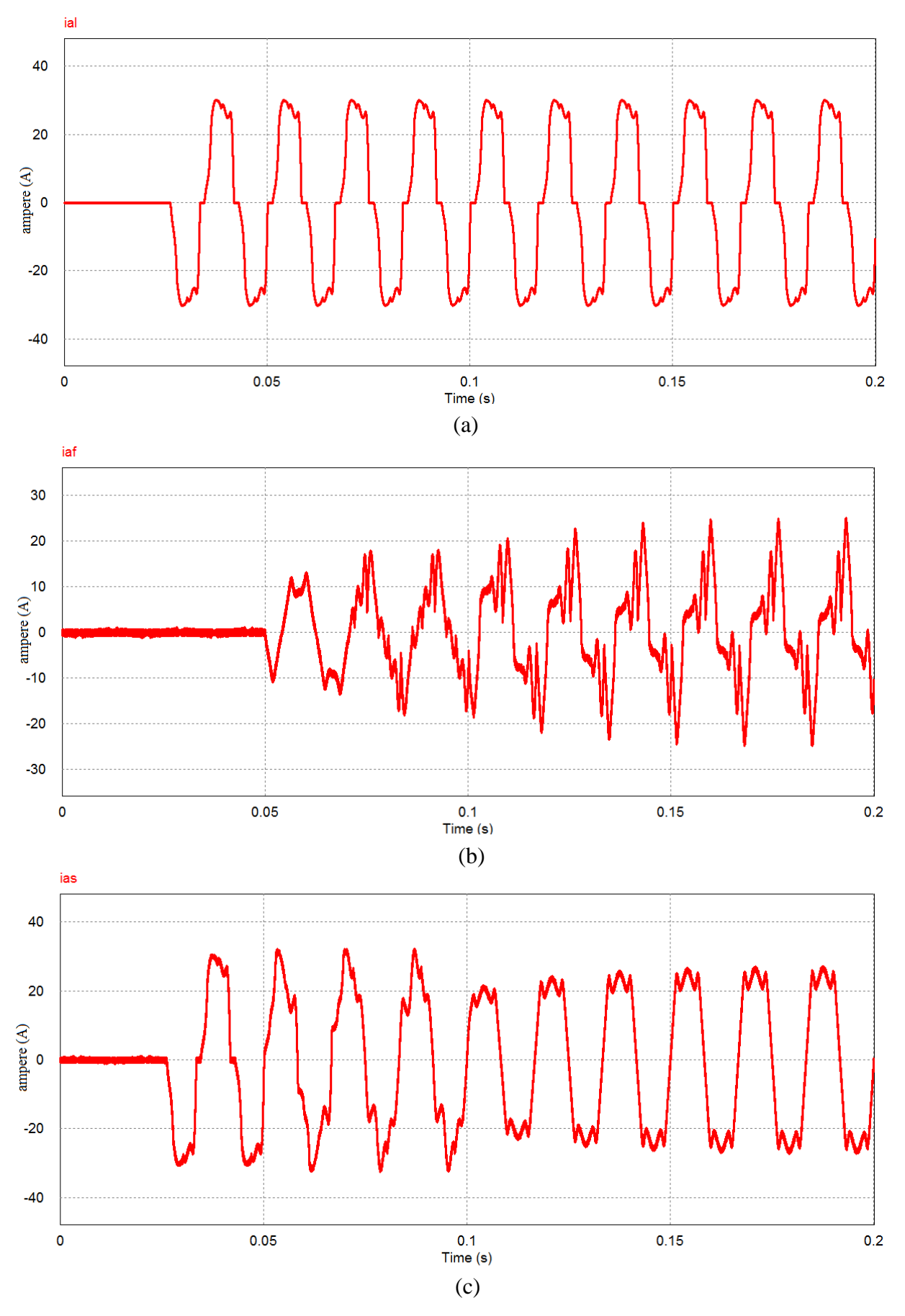

<span id="page-56-0"></span>**Figura 38: Formas de ondas das correntes: (a) carga, (b) filtro, (c) fonte. Condição da Tabela 8.**

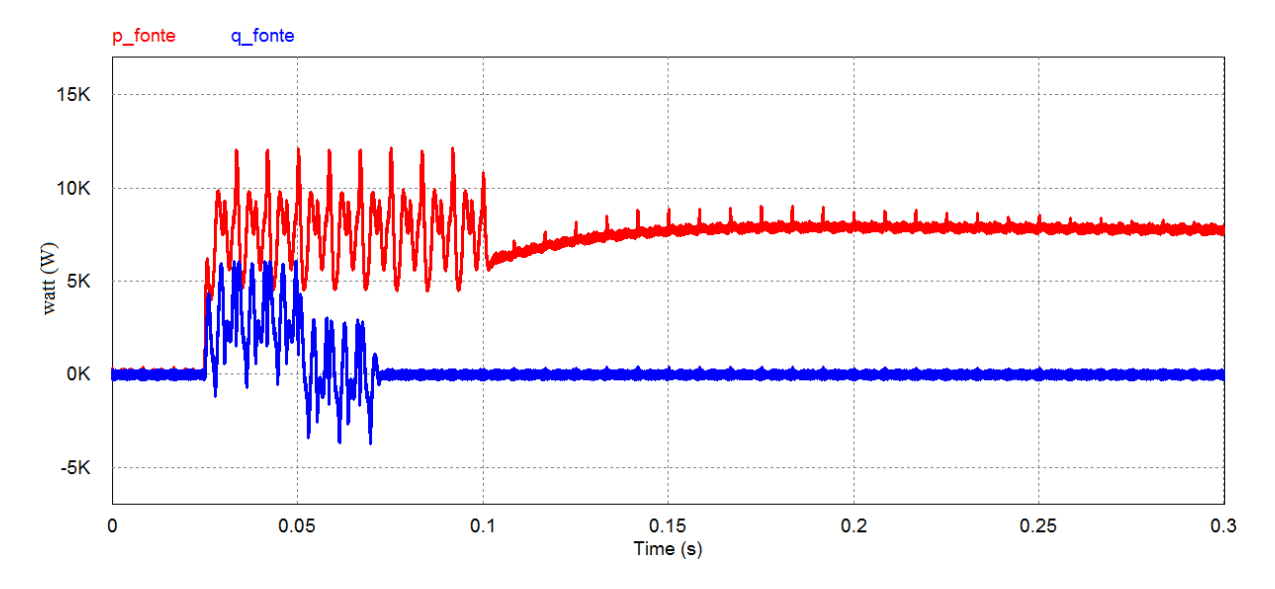

<span id="page-57-0"></span>**Figura 39: Formas de ondas da potência real e imaginária nos terminais da fonte para condição da Tabela 8.**

<span id="page-57-2"></span>

|                         | <b>Retificador</b>      |                 |                         |                 |                         |                 |                    |  |
|-------------------------|-------------------------|-----------------|-------------------------|-----------------|-------------------------|-----------------|--------------------|--|
|                         |                         | Fase a          | Fase b                  |                 | Fase c                  |                 | Ângulo de          |  |
| Componente<br>harmônica | Tensão<br>eficaz<br>(V) | Fase<br>(Graus) | Tensão<br>eficaz<br>(V) | Fase<br>(graus) | Tensão<br>eficaz<br>(V) | Fase<br>(graus) | disparo<br>(graus) |  |
|                         | 180                     | $\Omega$        | 180                     | $-120$          | 180                     | $-240$          |                    |  |
| 5                       | 36                      | $\theta$        | 36                      | $-120$          | 36                      | $-240$          | 30                 |  |
| 7                       | 18                      | $\Omega$        | 18                      | $-120$          | 18                      | $-240$          |                    |  |

**Tabela 9 Tensões da fonte e ângulo de disparo do retificador (carga).**

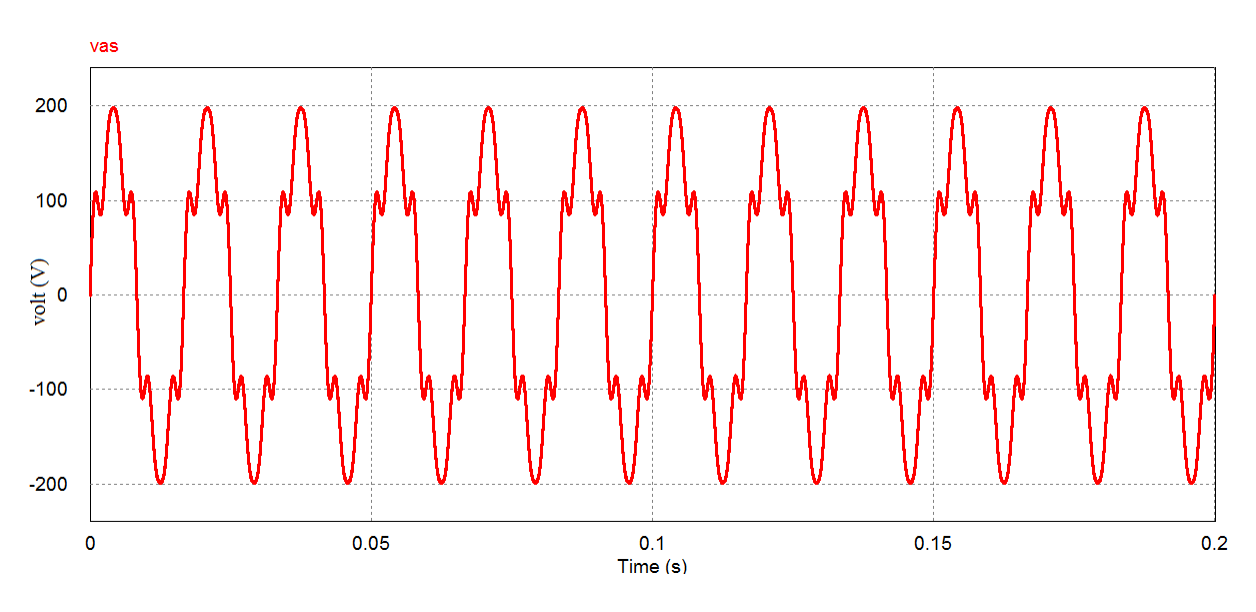

<span id="page-57-1"></span>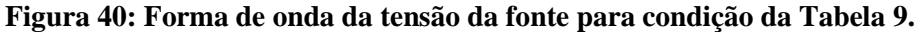

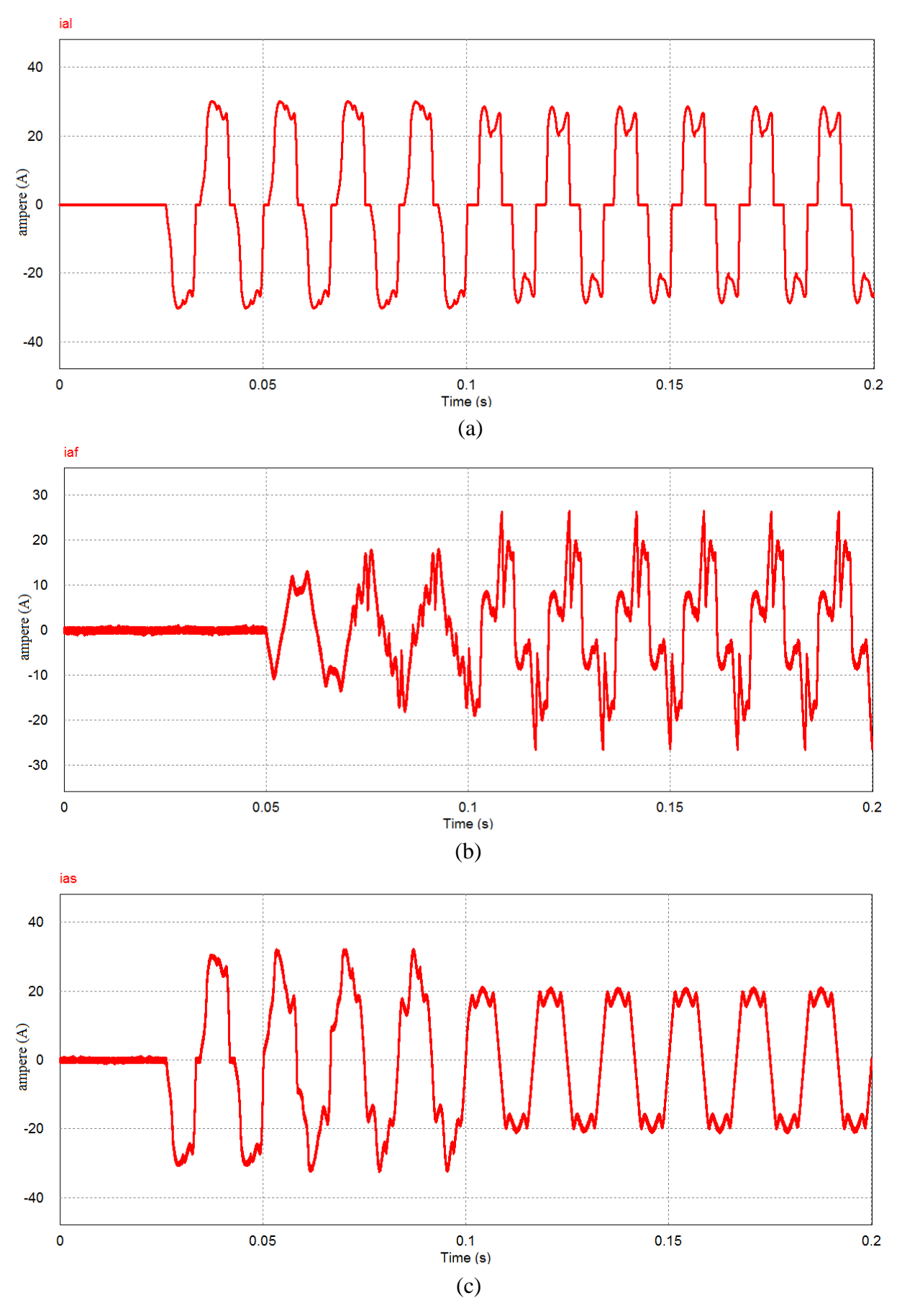

<span id="page-58-0"></span>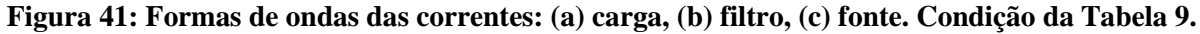

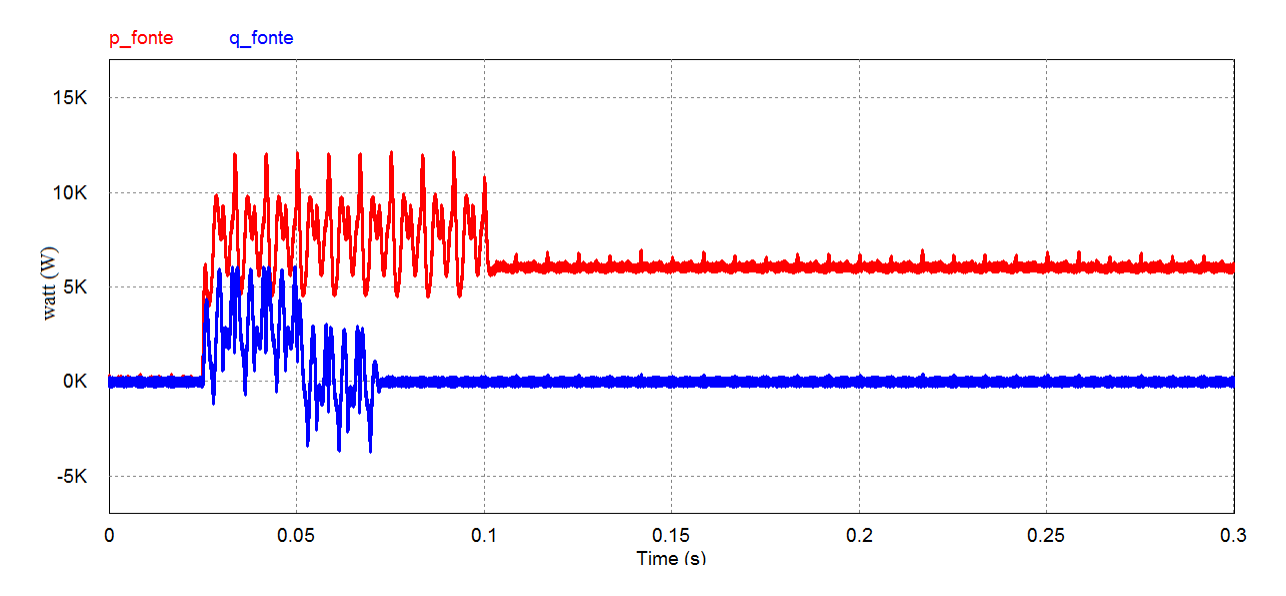

<span id="page-59-0"></span>**Figura 42: Formas de ondas da potência real e imaginária nos terminais da fonte para condição da Tabela 9.**

<span id="page-59-2"></span>

| Tabela To Tensoes da fonte e angulo de disparo do Fenneador (carga). |                         |                 |                         |                 |                         |                 |                    |  |
|----------------------------------------------------------------------|-------------------------|-----------------|-------------------------|-----------------|-------------------------|-----------------|--------------------|--|
|                                                                      | <b>Retificador</b>      |                 |                         |                 |                         |                 |                    |  |
|                                                                      |                         | Fase a          | Fase b                  |                 | Fase c                  |                 | Ângulo de          |  |
| Componente<br>harmônica                                              | Tensão<br>eficaz<br>(V) | Fase<br>(Graus) | Tensão<br>eficaz<br>(V) | Fase<br>(graus) | Tensão<br>eficaz<br>(V) | Fase<br>(graus) | disparo<br>(graus) |  |
|                                                                      | 200                     | 0               | 180                     | $-120$          | 160                     | $-240$          |                    |  |
| 5                                                                    | 42                      | $\theta$        | 36                      | $-120$          | 30                      | $-240$          | $\overline{0}$     |  |
|                                                                      | 23                      | $\theta$        | 18                      | $-120$          | 13                      | $-240$          |                    |  |

**Tabela 10 Tensões da fonte e ângulo de disparo do retificador (carga).**

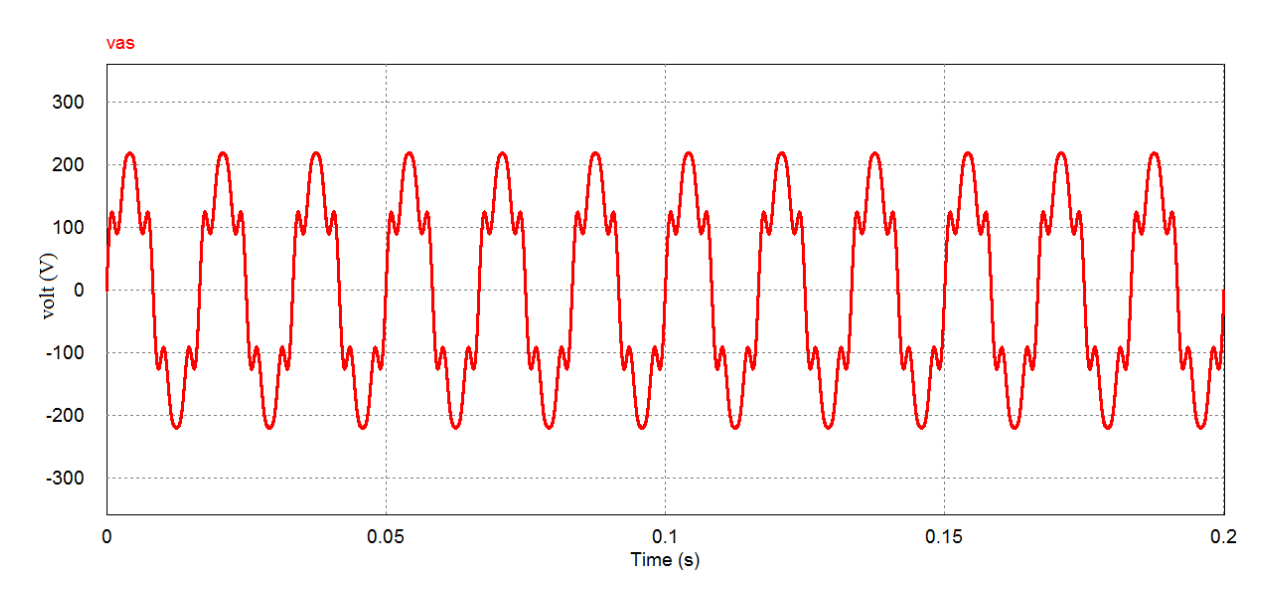

<span id="page-59-1"></span>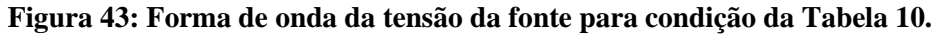

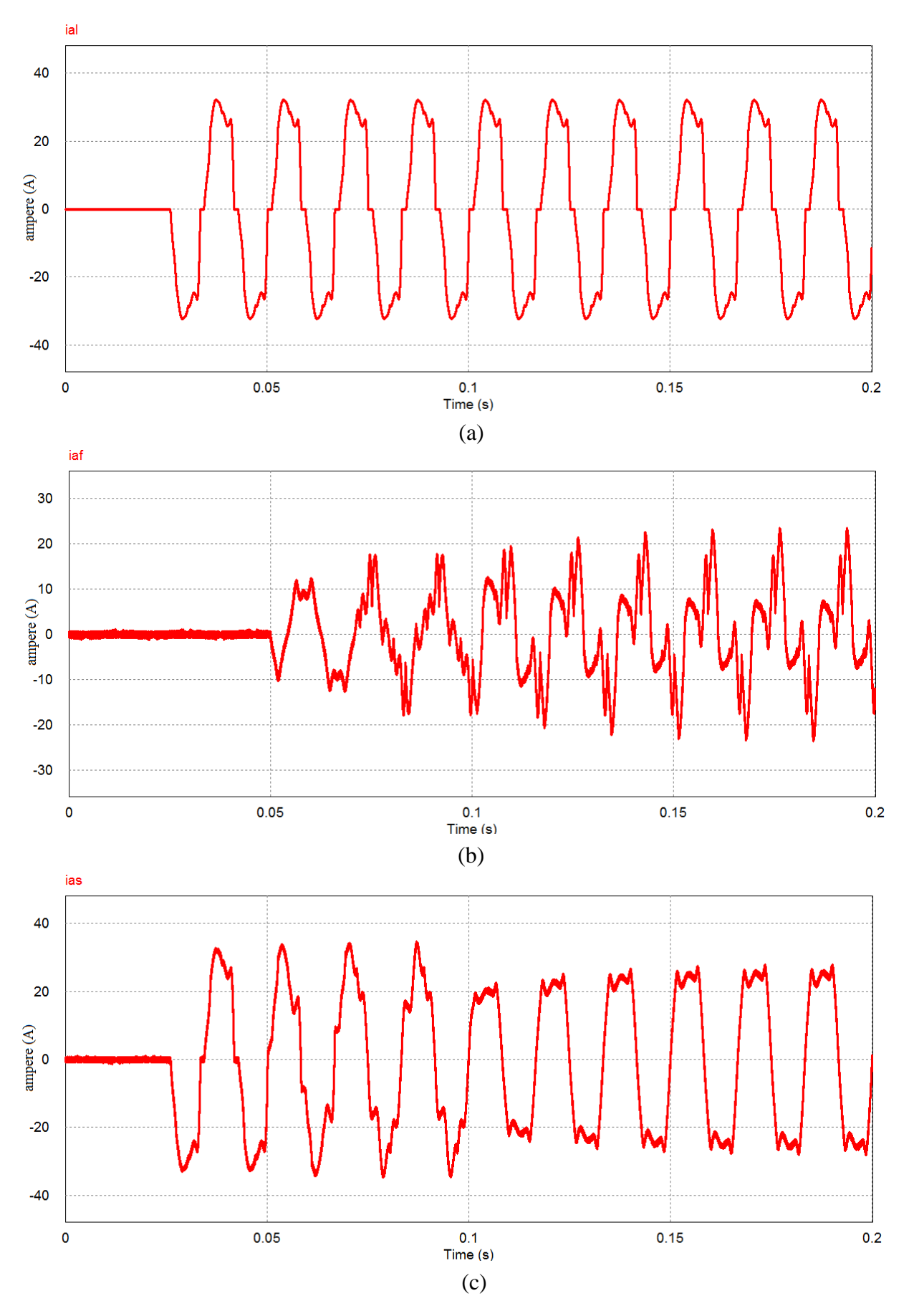

<span id="page-60-0"></span>**Figura 44: Formas de ondas das correntes: (a) carga, (b) filtro, (c) fonte. Condição da Tabela 10.**

61

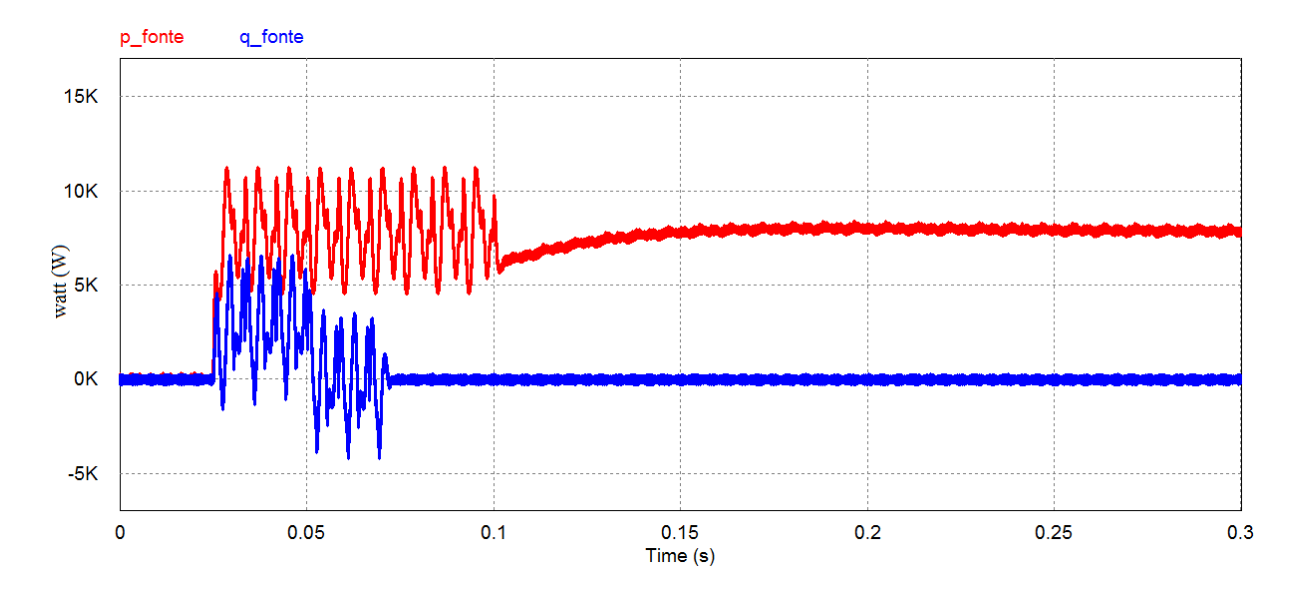

<span id="page-61-0"></span>**Figura 45: Formas de ondas da potência real e imaginária nos terminais da fonte para condição da Tabela 10.**

Já nas Figuras 31 a 45, observa-se que as oscilações de potência na fonte foram suprimidas pela atuação do filtro ativo em 0.1 s obtendo uma potência de caráter constante. Esse comportamento é verificado nessas figuras em diferentes condições como mostrado nas Tabelas de 6 a 10.

Outro aspecto que é confirmado pelas simulações, é que as duas estratégias de controle implementadas obtêm ao mesmo tempo, potência constante e corrente senoidal, se a fonte de tensão é equilibrada e senoidal, como pode ser confirmado pelas figuras referentes às Tabelas 1, 2, 6 e 7.

# <span id="page-62-0"></span>**Capítulo 5**

# <span id="page-62-1"></span>**5.CONCLUSÕES**

No desenvolvimento deste trabalho, foram estudados os fundamentos do filtro ativo paralelo, a teoria das potências instantâneas, duas estratégias de controle do FAP baseadas na teoria p-q e um controlador por histerese.

Através do estudo dos filtros ativos de potência, pode-se compreender seu princípio de funcionamento e forma de aplicação. A teoria p-q possibilita determinar as correntes de compensação que o filtro ativo de potência deve sintetizar. Utilizando essa teoria foi possível estudar as duas estratégias de controle do FAP: compensação para potência constante e compensação para correntes senoidais na fonte. O controle por histerese tem a função de acionar os interruptores estáticos do FAP para que as correntes sintetizadas sigam as correntes de referência.

Pelos resultados das simulações foi possível observar a eficácia das estratégias de controle do filtro ativo de potência utilizando a teoria pq. O controle do FAP possibilitou que a fonte fornecesse corrente senoidal ou potência constante de acordo com a estratégia de controle escolhida.

Assim, o presente trabalho possibilitou o conhecimento de uma ferramenta para a melhoria da qualidade de energia. Essa ferramenta tende a ser cada vez mais utilizada, uma vez que dispositivos eletro/eletrônicos e semicondutores são crescentemente conectados ao sistema elétrico.

Como sugestões para trabalhos futuros podem ser realizados: a modelagem e simulação de um filtro ativo série, a substituição do controle das correntes por histerese por outro tipo de controle, e a determinação das correntes de compensação por outra teoria.

## <span id="page-63-0"></span>**6.REFERÊNCIAS**

- [1] Akagi, H.; Watanabe, E. H.; Aredes, M. **Instantaneous Power Theory and applications to Power Conditioning.** John Wiley & Sons, 2007, vol. 31, pp. 1-18.
- [2] Watanabe, E. H.; Aredes, M. **Teoria de pootência ativa e reativa instantânea e aplicações-filtros ativos e facts.** in CONGRESSO BRAS. DE AUTOMÁTICA, vol. 12, 1998, pp. 81-122.
- [3] Mohan, N.; Undeland, T.; Robbins, W. P. **Power Electronics-Converters, Aplications, and Design,** Wiley, 2003.
- [4] Parede, I. P.; Gomes, L. E. L. **Eletrônica:** automação industrial. Centro Paula Sousa, Governo de São Paulo, v.6, no. 1 pp. 15-26, 2011
- [5] Gyugyi, L.; Strycula, E. C. **Active ac Power Filters**, in Proc. IEEE Ind. Appl. Ann.Meeting, vol. 19-C, 1976, pp. 529-535.
- [6] Erlicki, M. S.; Emanuel-Eigeles, A. **New Aspects of Power Factor Improvements Part I—Theoretical Basis**, IEEE Transactions on Industry and General Applications, vol. IGA-4, 1968, July/August, pp. 441–446.
- [7] Sasaki, H.; Machida, T. **A New Method to Eliminate AC Harmonic by Magnetic Compensation—Consideration on Basic Design,** IEEE Transactions on Power Appa- ratus and Systems, vol. 90, no. 5, 1970, pp. 2009–2019.
- [8] Fukao, T.; Iida, H.; Miyairi, S. **Improvements of the Power Factor of Distorted Waveforms by Thyristor Based Switching Filter,** Transactions of the IEE-Japan, Part B, vol. 92, no. 6, 1972, pp. 342–349 (in Japanese).
- [9] Harashimna, F.; Inaba, H.; Tsuboi, K. **A Closed-loop Control System for the Reduction of Reactive Power Required by Electronic Converters,** IEEE Transactions on IECI, vol. 23, no. 2, May 1976, pp. 162–166.
- [10] Takahashi, I.; Fujiwara, K.; Nabae, A. **Distorted Current Compensation System Us- ing Thyristor Based Line Commutated Converters,** Transactions of the IEE-Japan, Part B, vol. 101, no.3, 1981, pp. 121–128 (in Japanese).
- [11] Akagi, H.; Kanazawa, Y.; Nabae, A. **Principles and Compensation Effectiveness of Instantaneous Reactive Power Compensator Devices,** in Meeting of the Power Semiconductor Converters Researchers—IEE-Japan, SPC-82-16, 1982 (in Japanese).
- [12] Furtado, P. C. S. **Controle de um Filtro Ativo de Potência Bifásico a Três Fios utilizando a Teoria p-q Monofásica,** Dissertação apresentada ao Programa de Pós-Graduação em Engenharia Elétrica, área de concentração: Sistemas Eletrônicos, da Faculdade de Engenharia da Universidade Federal de Juiz de Fora como requisito parcial para obtenção do título de Mestre em Engenharia Elétrica, 2014, pp. 64–70.

## <span id="page-65-0"></span>**Apêndice A**

### **A.CÁLCULO DAS CORRENTES DE COMPENSAÇÃO A PARTIR DAS POTÊNCIAS INSTANTÂNEAS**

Considere a equação das potências instantâneas (2.5), dada por:

$$
\begin{bmatrix} p_0 \\ p \\ q \end{bmatrix} = \begin{bmatrix} v_0 & 0 & 0 \\ 0 & v_\alpha & v_\beta \\ 0 & v_\beta & -v_\alpha \end{bmatrix} \begin{bmatrix} i_0 \\ i_\alpha \\ i_\beta \end{bmatrix}
$$
(A.1)

Multiplicando à esquerda ambos os lados de (A.1) pela matriz inversa das tensões e desenvolvendo, tem-se:

$$
\begin{bmatrix} v_0 & 0 & 0 \ 0 & v_\alpha & v_\beta \ 0 & v_\beta & -v_\alpha \end{bmatrix}^{-1} \begin{bmatrix} p_0 \ p \ q \end{bmatrix} = \begin{bmatrix} v_0 & 0 & 0 \ 0 & v_\alpha & v_\beta \ 0 & v_\beta & -v_\alpha \end{bmatrix}^{-1} \begin{bmatrix} v_0 & 0 & 0 \ 0 & v_\alpha & v_\beta \ 0 & v_\beta & -v_\alpha \end{bmatrix} \begin{bmatrix} i_0 \ i_0 \ i_\beta \end{bmatrix}
$$
(A.2)

$$
\begin{bmatrix} v_0 & 0 & 0 \ 0 & v_\alpha & v_\beta \ 0 & v_\beta & -v_\alpha \end{bmatrix}^{-1} \begin{bmatrix} p_0 \ p \ q \end{bmatrix} = \begin{bmatrix} 1 & 0 & 0 \ 0 & 1 & 0 \ 0 & 0 & 1 \end{bmatrix} \begin{bmatrix} i_0 \ i_\alpha \ i_\beta \end{bmatrix}
$$
(A.3)

$$
\begin{bmatrix} i_0 \\ i_\alpha \\ i_\beta \end{bmatrix} = \begin{bmatrix} v_0 & 0 & 0 \\ 0 & v_\alpha & v_\beta \\ 0 & v_\beta & -v_\alpha \end{bmatrix}^{-1} \begin{bmatrix} p_0 \\ p \\ q \end{bmatrix}
$$
 (A.4)

$$
\begin{bmatrix} i_0 \\ i_\alpha \\ i_\beta \end{bmatrix} = \begin{bmatrix} \frac{1}{v_0} & 0 & 0 \\ 0 & \frac{v_\alpha}{v_\alpha^2 + v_\beta^2} & \frac{v_\beta}{v_\alpha^2 + v_\beta^2} \\ 0 & \frac{v_\beta}{v_\alpha^2 + v_\beta^2} & \frac{-v_\alpha}{v_\alpha^2 + v_\beta^2} \end{bmatrix} \begin{bmatrix} p_0 \\ p \\ q \end{bmatrix} \tag{A.5}
$$

Aplicando a transformada inversa de Clarke, temos:

$$
\begin{bmatrix} i_a \\ i_b \\ i_c \end{bmatrix} = \sqrt{\frac{2}{3}} \begin{bmatrix} \frac{1}{\sqrt{2}} & 1 & 0 \\ \frac{1}{\sqrt{2}} & -\frac{1}{2} & \frac{\sqrt{3}}{2} \\ \frac{1}{\sqrt{2}} & -\frac{1}{2} & -\frac{\sqrt{3}}{2} \end{bmatrix} \begin{bmatrix} \frac{1}{v_0} & 0 & 0 \\ 0 & \frac{v_\alpha}{v_\alpha^2 + v_\beta^2} & \frac{v_\beta}{v_\alpha^2 + v_\beta^2} \\ 0 & \frac{v_\beta}{v_\alpha^2 + v_\beta^2} & \frac{-v_\alpha}{v_\alpha^2 + v_\beta^2} \end{bmatrix} \begin{bmatrix} p_0 \\ p \\ q \end{bmatrix}
$$
(A.6)

Assim, obtém-se as correntes de compensação nas coordenadas a-b-c a partir das potências instantâneas.